### **APRESENTAÇÃO DE APRESENTAÇÃO DE TRABALHOS TÉCNICO-TRABALHOS TÉCNICO-CIENTÍFICOS: CIENTÍFICOS: NORMALIZAÇÃO E NORMALIZAÇÃO E ORIENTAÇÃO BIBLIOGRÁFICA ORIENTAÇÃO BIBLIOGRÁFICA**

### **GildenirCarolino Santos**

**Bibliotecário/Mestre em Educação**

© GCS, 2005

### **Normas e padrões: qual a sua aplicação?**

A normalização é essencial na atividade humana, A normalização é essencial na atividade humana, desde início das civilizações. Apresenta-se como desde início das civilizações. Apresenta-se como uma atividade de cunho social e econômico, e sua uma atividade de cunho social e econômico, e sua promoção ocorre através da cooperação mútua promoção ocorre através da cooperação mútua dos elementos envolvidos no seu dos elementos envolvidos no seu estabelecimento. (DIAS,2000 apud PASSOS, estabelecimento. (DIAS,2000 apud PASSOS, 2004, p.7). 2004, p.7).

O comércio primitivo utilizava-se de normas para O comércio primitivo utilizava-se de normas para estabelecer medidas padronizadas de peso, dimensão e formas de pagamento. A dimensão e formas de pagamento. A normalização continua sendo importante no normalização continua sendo importante no comércio internacional e nacional, pois a quantidade de normas técnicas, produzidas em um quantidade de normas técnicas, produzidas em um país, chega a ser considerada como um indicador país, chega a ser considerada como um indicador de seu grau de desenvolvimento tecnológico de seu grau de desenvolvimento tecnológico (DIAS,2000 apud PASSOS, 2004, p.7). (DIAS,2000 apud PASSOS, 2004, p.7).

### **Certo ou errado: qual a termo correto? Certo ou errado: qual a termo correto?**

Para melhor compreensão da terminologia, Para melhor compreensão da terminologia, é importante distinguir os termos é importante distinguir os termos **NORMATIZAÇÃO** e **NORMALIZAÇÃO NORMATIZAÇÃO NORMATIZAÇÃO** e **NORMALIZAÇÃO NORMALIZAÇÃO**

**NORMATIZAÇÃO:** é o ato de criar normas, e a normalização é o ato ou efeito de normalizar, a normalização é o ato ou efeito de normalizar, estabelecer normas , uniformizar e padronizar. Portanto a normatização é a criação de normas e a normalização é o processo de aplicação das a normalização é o processo de aplicação das normas, com o intuito de facilitar o acesso a normas, com o intuito de facilitar o acesso a qualquer atividade específica qualquer atividade específica

3 de resumos ou recensões, ou seja, padronizar, de resumos ou recensões, ou seja, padronizar, **NORMALIZAÇÃO:** fixar as condições **NORMALIZAÇÃO: NORMALIZAÇÃO:** fixar as condições exigíveis pelas quais devem ser referenciadas exigíveis pelas quais devem ser referenciadas as publicações mencionadas num determinado as publicações mencionadas num determinado trabalho relacionados em bibliografia ou objeto trabalho relacionados em bibliografia ou objeto uniformizar. uniformizar.

### **Então, qual a verdadeira importância de Então, qual a verdadeira importância de Normalizar documentos? Normalizar documentos?**

•Garantir a veracidade e segurança das •Garantir a veracidade e segurança das informações. informações.

•Proteger os direitos autorais de cada autor.

•Facilitar a circulação de informações (dados) em •Facilitar a circulação de informações (dados) em diversas fontes de informação (primárias, diversas fontes de informação (primárias, secundárias ou terciárias). secundárias ou terciárias).

•Evitar a duplicidade de fontes, permitindo uma •Evitar a duplicidade de fontes, permitindo uma padronização. padronização.

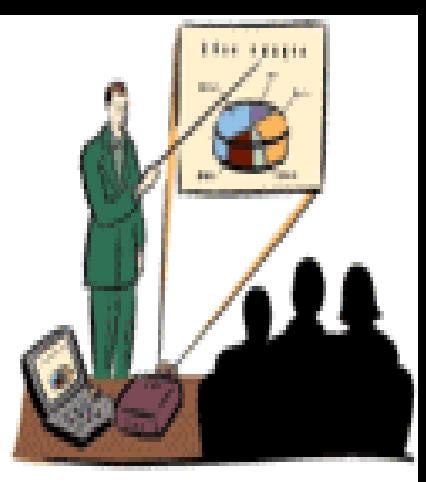

**PARTE I PARTE I PARTE I REFERÊNCIAS REFERÊNCIAS REFERÊNCIAS**

# **PARTE II PARTE II PARTE II CITAÇÕES CITAÇÕES CITAÇÕES**

# **PARTE III PARTE III PARTE III ESTRUTURA DE TRABALHOS ESTRUTURA DE TRABALHOS ESTRUTURA DE TRABALHOS**   $ACADÊMICOS$

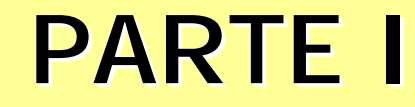

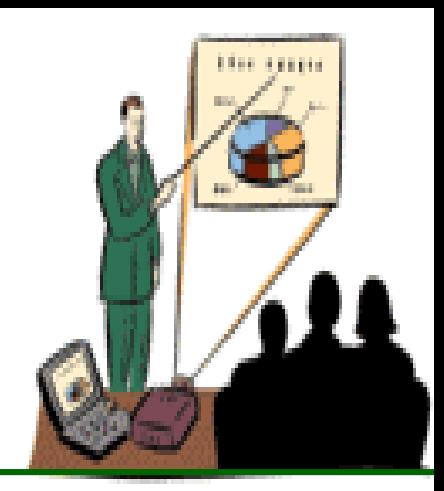

# **REFERÊNCIAS REFERÊNCIAS NBR 6023 (AGO 2002) NBR 6023 (AGO 2002)**

© GCS, 2005

### **1. ABNT - Associação Brasileira de 1. ABNT 1. ABNT - Associação Brasileira de Associação Brasileira de Normas Técnicas Normas Técnicas Normas Técnicas**

Órgão responsável pela normalização Órgão responsável pela normalização técnica no país, fundada em 1940 para técnica no país, fundada em 1940 para fornecer a base necessária ao fornecer a base necessária ao desenvolvimento tecnológico brasileiro. desenvolvimento tecnológico brasileiro.

A ABNT é uma entidade privada, sem fins A ABNT é uma entidade privada, sem fins lucrativos, reconhecida como Fórum lucrativos, reconhecida como Fórum Nacional de Normalização. Nacional de Normalização.

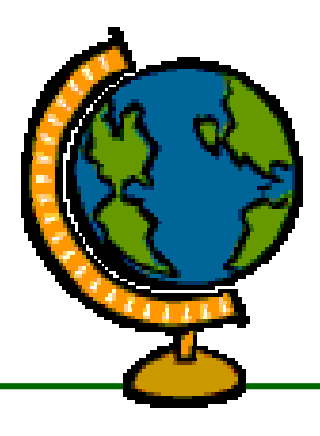

# **2. OUTRAS NORMAS NO 2. OUTRAS NORMAS NO 2. OUTRAS NORMAS NO MUNDO MUNDO**

- •**AFNOR -** Association Française de Normalisation •**AFNOR -** Association Française de Normalisation (França) (França)
- **APA -** American Psychological Association (Estados **APA -** American Psychological Association (Estados Unidos) Unidos)
- **CBE –** Council of Biology Editors (Council of Science **CBE –** Council of Biology Editors (Council of Science Editors) Editors)
- **CHICAGO –** University of Chicago Press (Estados **CHICAGO –** University of Chicago Press (Estados Unidos) Unidos)
- **DIN -** Deutsches Institut für Normung (Alemanha) **DIN -** Deutsches Institut für Normung (Alemanha)
- **MLA –** Modern Language Association (Estados **MLA –** Modern Language Association (Estados Unidos) Unidos)
- •**VANCOUVER -** (Estados Unidos) •**VANCOUVER -** (Estados Unidos)

•**ISO -** International Organization for Standardization •**ISO -** International Organization for Standardization (Suíça) (Suíça)

# <u>**3. OBJETIVO DAS**</u> **NORMAS NORMAS**

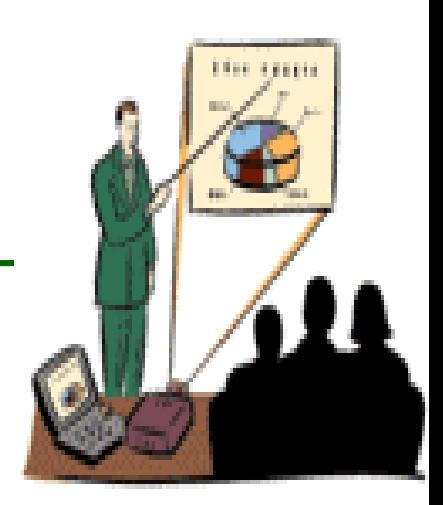

Através da normalização e orientação Através da normalização e orientação bibliográfica, o objetivo é capacitar o usuário bibliográfica, o objetivo é capacitar o usuário na organização e elaboração das referências na organização e elaboração das referências dos documentos impressos eletrônicos, dos documentos impressos eletrônicos, segundo as normas. segundo as normas.

A norma brasileira de padronização de A norma brasileira de padronização de Referências Bibliográficas é a NBR Referências Bibliográficas é a NBR 6023/Agosto 2002. 6023/Agosto 2002. Esta norma objetiva fixar condições exigíveis Esta norma objetiva fixar condições exigíveis pelas quais devem ser referenciadas as pelas quais devem ser referenciadas as publicações mencionadas em um publicações mencionadas em um determinado trabalho, relacionadas em determinado trabalho, relacionadas em bibliografias, resumos ou recensões. bibliografias, resumos ou recensões.

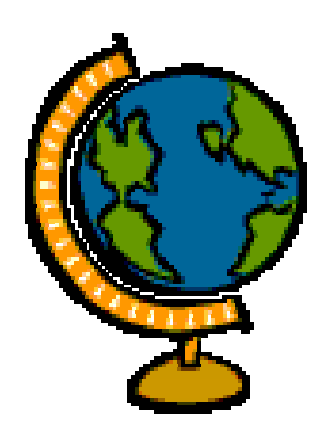

# **5. REFERÊNCIA 5. REFERÊNCIA 5. REFERÊNCIA - CONCEITO - CONCEITO CONCEITO**

## **5.1 REFERÊNCIA**

É um conjunto de elementos que permite a É um conjunto de elementos que permite a identificação de publicações, no todo ou em parte ; identificação de publicações, no todo ou em parte ; esses elementos podem ser essenciais ou complementares e são extraídos do documento complementares e são extraídos do documento que estiver sendo referenciado*.* (FRANÇA et al., que estiver sendo referenciado*.* (FRANÇA et al., 2000 apud SANTOS ; PASSOS, 2001,p.123) 2000 apud SANTOS ; PASSOS, 2001,p.123)

Relacionam-se as referências bibliográficas em Relacionam-se as referências bibliográficas em lista própria, incluindo-se todas as fontes lista própria, incluindo-se todas as fontes efetivamente utilizadas para a elaboração do trabalho. Essa lista, numerada seqüencialmente, trabalho. Essa lista, numerada seqüencialmente, deve obedecer a uma ordem alfabética única de sobrenome de autor e título para todo o tipo de sobrenome de autor e título para todo o tipo de material consultado. (FRANÇA et al., 2001, p.123) material consultado. (FRANÇA et al., 2001, p.123)

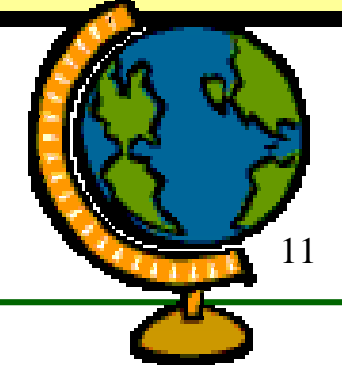

# **6. DIFERÊNCA ENTRE TERMOS 6. DIFERÊNCA ENTRE TERMOS 6. DIFERÊNCA ENTRE TERMOS**

### **6.1 BIBLIOGRAFIA (OBRAS CONSULTADAS)**

Alguns autores citam a terminologia Alguns autores citam a terminologia "**Bibliografia**", em vez de mencionar "**Bibliografia**", em vez de mencionar "**Referência**", mas de acordo com França et al. ; "**Referência**", mas de acordo com França et al. ; Santos e Passos (2000,p.2 ; 2001,p.123), a Santos e Passos (2000,p.2 ; 2001,p.123), a bibliografia difere da lista de referências bibliografia difere da lista de referências bibliográficas por se tratar de um levantamento bibliográficas por se tratar de um levantamento bibliográfico sobre o tema ou com ele bibliográfico sobre o tema ou com ele relacionado, incluindo documentos não consultados. Tem por objetivo possibilitar ao consultados. Tem por objetivo possibilitar ao leitor condição para um aprofundamento maior leitor condição para um aprofundamento maior no assunto. Usualmente encabeça a lista com a no assunto. Usualmente encabeça a lista com a terminologia: **BIBLIOGRAFIA** ou **OBRAS**  terminologia: **BIBLIOGRAFIA** ou **OBRAS CONSULTADAS**. **CONSULTADAS**.

12

# **7. ELEMENTOS DA 7. ELEMENTOS DA 7. ELEMENTOS DA REFERÊNCIA REFERÊNCIA REFERÊNCIA**

**Essenciais:** são as informações que não podem **Essenciais:** são as informações que não podem deixar de constar em uma referência pois deixar de constar em uma referência pois comprometem a identificação do documento. Essas comprometem a identificação do documento. Essas informações estão vinculadas ao suporte documental informações estão vinculadas ao suporte documental e variam, portanto, conforme o tipo. e variam, portanto, conforme o tipo.

**Complementares**: são as informações que, **Complementares**: são as informações que, acrescentadas às essenciais permitem melhor acrescentadas às essenciais permitem melhor caracterizar o documento que está sendo caracterizar o documento que está sendo referenciado. referenciado.

**NOTA**: Os elementos essenciais e complementares **NOTA**: Os elementos essenciais e complementares devem ser retirados do próprio documento, caso não devem ser retirados do próprio documento, caso não seja possível, utilizar outras fontes de informação, seja possível, utilizar outras fontes de informação, indicando os dados obtidos entre colchetes. indicando os dados obtidos entre colchetes.

# **8. ONDE BUSCAR AS FONTES PARA 8. ONDE BUSCAR AS FONTES PARA 8. ONDE BUSCAR AS FONTES PARA ELABORAR A REFERÊNCIA CORRETA? ELABORAR A REFERÊNCIA CORRETA? ELABORAR A REFERÊNCIA CORRETA?**

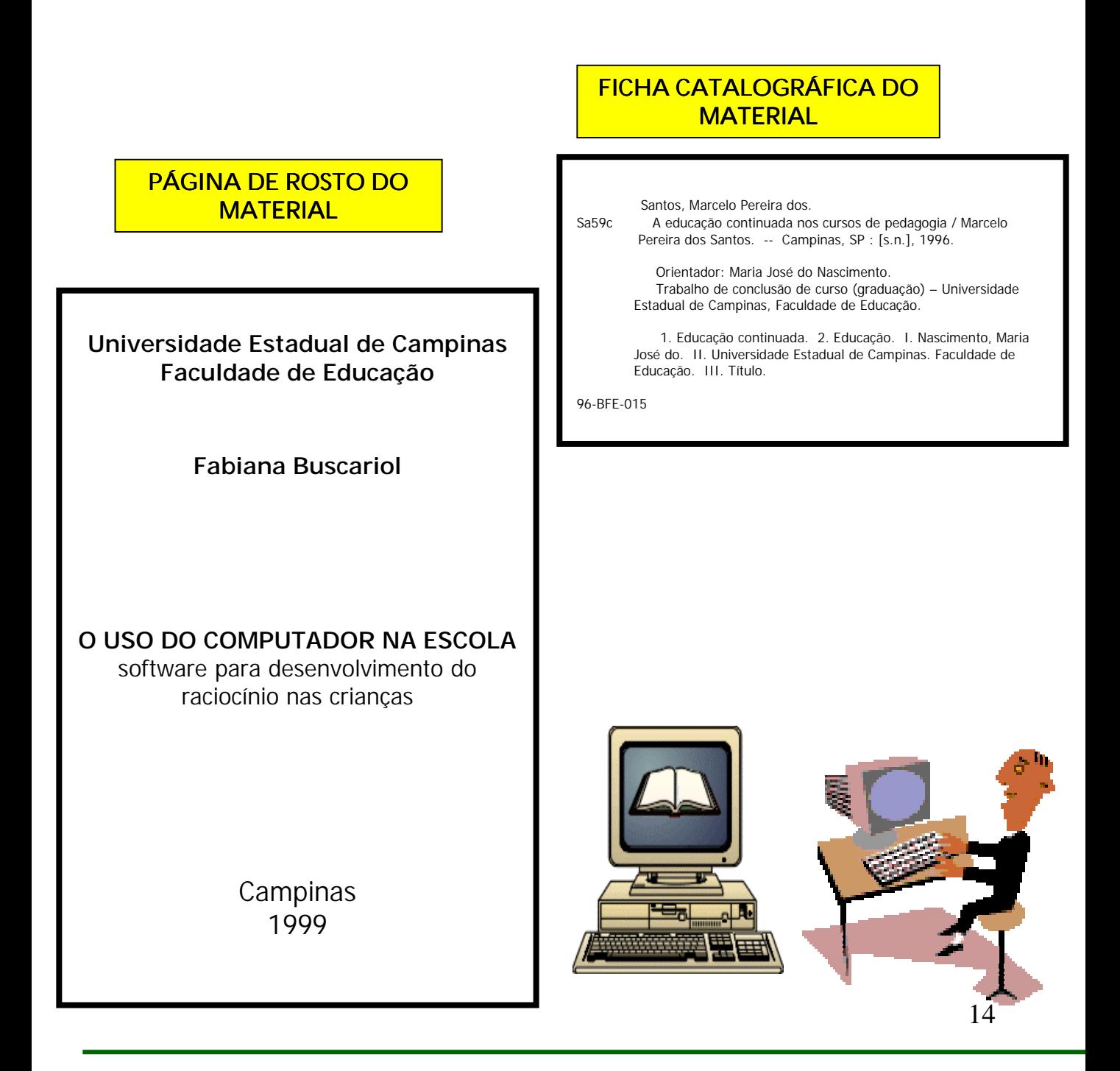

# **8. ONDE BUSCAR AS FONTES PARA 8. ONDE BUSCAR AS FONTES PARA 8. ONDE BUSCAR AS FONTES PARA ELABORAR A REFERÊNCIA CORRETA? ELABORAR A REFERÊNCIA CORRETA? ELABORAR A REFERÊNCIA CORRETA?**

- Em listas após o texto
- Em rodapé
- No fim dos capítulos
- Antecedendo resumos

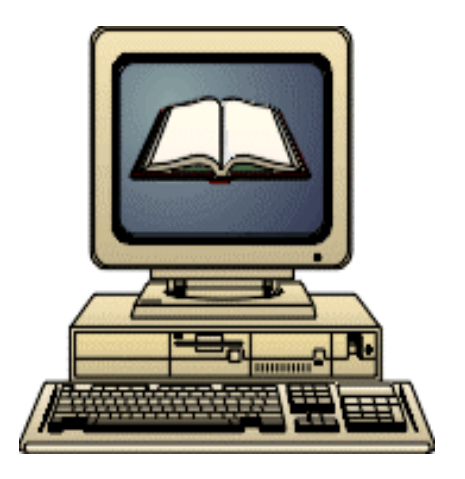

- ! Estabelecida a partir da prédeterminação da ordem dos campos;
- ! Estrutura própria que permite a identificação de documentos de qualquer natureza ou origem;
- **As informações permitem identificar** documentos no todo ou em partes.

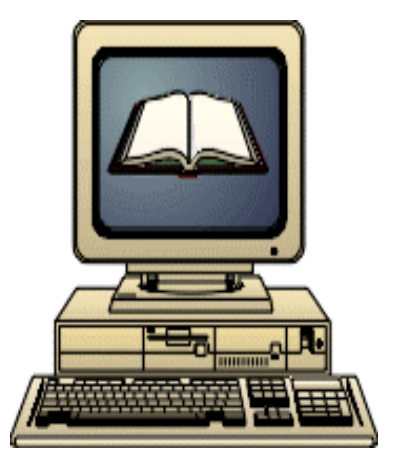

# **PADORINIZAÇÃO DA PADORINIZAÇÃO DA PADORINIZAÇÃO DA REFERÊNCIA REFERÊNCIA REFERÊNCIA**

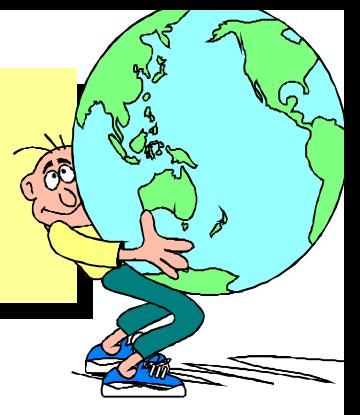

Autoria Autoria Título do trabalho e Título do trabalho e subtítulo subtítulo

EMÍLIO, Marli (Org.). **Trabalho e cidadania**  EMÍLIO, Marli (Org.). **Trabalho e cidadania ativa para as mulheres**: desafio para as **ativa para as mulheres**: desafio para as políticas públicas. São Paulo: Coord. Especial políticas públicas. São Paulo: Coord. Especial da Mulher, 2003. 152p. da Mulher, 2003. 152p.

Local, editora e data.

página

página

Nº

Nº

#### **LIVRO IMPRESSO IMPRESSO**

SOBRENOME DO AUTOR, Nome do autor. **Título**: subtítulo. edição. Tradução (se possuir). Local de publicação: Editora, data de publicação. Número de páginas ou volume. (Título da Série, Coleção, Número). ISBN.

#### **EXEMPLO**

FRANÇA, Júnia Lessa. **Manual para normalização de publicações técnicocientíficas**. 6. ed. rev. ampl. Belo Horizonte: UFMG, 2003. 231 p. ISBN 85-7041-357-2.

#### **LIVRO ELETRÔNICO**

PORTO ALEGRE, Manuel de Araújo. **Angélica e Firmino.** Rio de Janeiro: Biblioteca Nacional, 2002. Disponível em: <http://139.82.199.12:86/images/livros/obras/AN

GELICAEFIRMINO.PDF>. Acesso em: 28 jan. 2003.

> **Endereço eletrônico e data de acesso**

### **ARTIGO DE REVISTA ARTIGO DE IMPRESSA IMPRESSA**

SOBRENOME DO AUTOR, Nome do autor. Título do artigo. **Nome da Revista**, Local de publicação, número do volume, número do fascículo, página inicial-página final, data de publicação. ISSN.

#### **EXEMPLO**

VALENTE, Ivan; ROMANO, Roberto. PNE: Plano Nacional de Educação ou carta de intenção? **Educ. Soc**., Campinas, v. 23, n. 80, p. 97-107, set. 2002. ISSN 0101-7330.

### **ARTIGO DE REVISTA ELETR ARTIGO DE REVISTA ELETRÔNICA**

ZASLAVSKY, Cláudio; GUS, Iseu. Idoso: Doença Cardíaca e Comorbidades. **Arq. Bras. Cardiol***.*, São Paulo, v. 79, n. 6, p. 635-639, dez. 2002. Disponível em: <http://www.scielo.br/pdf/abc/v79n6/13766.pdf>. Acesso em: 31 jan. 2003.

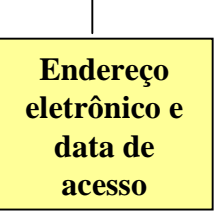

#### **TRABALHO APRESENTADO EM EVENTO TRABALHO APRESENTADO EM EVENTO IMPRESSO IMPRESSO**

SOBRENOME DO AUTOR, Nome do autor. Título do trabalho: subtítulo. In: NOME DO EVENTO, Número., Data, Local do evento. **Anais...** Local de publicação: Editora, Data. Página inicial-página final.

#### **EXEMPLO**

ZANAGA, Mariangela Pizoni. Conversão retrospectiva e cooperação no processamento técnico de materiais bibliográficos: experiência do Sistema de Bibliotecas da UNICAMP. In: SEMINÁRIO NACIONAL DE BIBLIOTECAS UNIVERSITÁRIAS, 8., 1994, Campinas, SP. **Anais...** Campinas: UNICAMP/Biblioteca Central, 1994. p. 59-68.

#### **TRABALHO APRESENTADO EM EVENTO TRABALHO APRESENTADO EM EVENTO ELETRÔNICO**

SOUZA, Antonio Lopes de; OLIVEIRA, Fabiano Salomão de; OLIVEIRA, José Carlos de; SANTOS, Marcelo Paulino de Lima. Uma Biblioteca VRML Para a Visualização de Campos Eletromagnéticos. In: ENCONTRO DE ENSINO DE ENGENHARIA, 5., 2000, Itaipava, RJ. **Anais eletrônicos...** Itaipava, 2000. Disponível em: <http://www.dee.ufrj.br /VIIEEE /VIEEE/pasta01/VIEEE.html >. Acesso em 30 jan. 2003.

> **Endereço eletrônico e data de acesso**

**NOTA**: É facultado indicar os nomes de todos os autores em casos específicos (produção científica, projetos de pesquisa, relatórios,etc.)

### **TRABALHO ACADÊMICO IMPRESSO**

SOBRENOME DO AUTOR, Nome do autor. **Título do trabalho**. Data. Total de folhas. Identificação do tipo de documento (Grau) – Vinculação acadêmica, Local, Data.

#### **EXEMPLO**

SEGRE, Nádia Cristina. **A avaliação da estabilidade de fibras de polipropileno em meios agressivos aos materiais a base de cimento.** 1995. 64 f. Dissertação (Mestrado em Química aplicada) – Instituto de Química, Universidade Estadual de Campinas, Campinas

### **TRABALHO ACAD TRABALHO ACADÊMICO ELETR MICO ELETRÔNICO**

SEER, H. J. **Evolução tectônica dos Grupos nica dos Grupos Araxá e Ibiá** e Canastra na sinforma de Araxá, Minas Gerais. 1995. Tese (Doutorado) - Instituto de Geociências, Universidade de Brasília, Brasília, DF., 1995. (Tese n. 28 Publicada na Internet). Disponível em: < http://www.unb.br/ig/posg/dout /tese28/Capa.htm>. Acesso em: 29 jan. 2003.

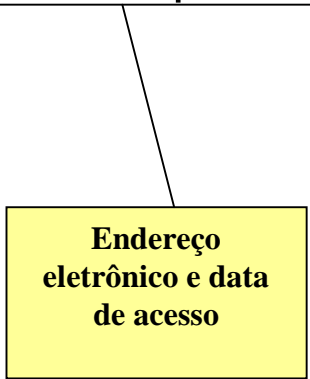

#### **MODELOS DE REFERÊNCIAS - LIVROS 1 AUTOR**

**CHANDLER, Raymond. Adeus minha adorada adorada**. Tradução de Marina Leão Teixeira Viriato de Medeiros. São Paulo: Abril Cultural, 1984. 264 p. (Série Mistério e Suspense). Tradução de: Farewell, my lovely.

PORTO ALEGRE, Manuel de Araújo. **Angélica e Firmino.** Rio de Janeiro: Biblioteca Nacional, 2002. Disponível em: <http: //139.82.199.12:86/images/livros/obras/ANGEL ICAEFIRMINO.PDF> Acesso em: 28 jan. 2003.

BRASIL. Ministério da Ciência e Tecnologia. **Livro Branco**: ciência, tecnologia e inovação. Brasília, DF, 2002. 80 p. Disponível em: <http: //www.prp.unicamp.br/livro\_branco\_cti.pdf>. Acesso em: 28 jan. 2003.

#### **2 AUTORES AUTORES**

PIMENTEL, A. de A.; PIMENTEL, C. R. de A. **Esquindô-lê-lê**: cantigas de roda. João Pessoa: Ed. Universitária/UFPB, 2002. 266 p. Acompanham 3 CD-ROM.

#### **3 AUTORES AUTORES**

REGO, R. G. do; REGO, R. M. do; GAUDÊNCIO JUNIOR, S. A geometria do **origami: origami:** atividades de ensino através de dobraduras**.** João Pessoa: Ed. Universitária/UFPB, 2003. 148 p.

#### **4 AUTORES OU MAIS AUTORES OU MAIS**

CÔRTE, Adelaide Ramos et al. **Avaliação de software para bibliotecas e arquivos. de software para bibliotecas e arquivos.**  2. ed. rev. e ampl. São Paulo: Polis, 2002. 219 p.

#### **AUTORIA AUTORIA DESCONHECIDA DESCONHECIDA**

A EVOLUÇÃO da gestão dos recursos hídricos no Brasil. Brasília, DF: ANA, 2002. 1 mini disco a laser para computador, 3 1/2 pol., il. color.

A entrada da referência iniciase pela primeira palavra do título em MAIÚSCULA (Caixa alta).

#### **Coordenadores, Compiladores, Coordenadores, Compiladores, Organizadores, Colaboradores, e Editores (usar no singular) (usar no singular)**

ALEXANDRE, Neusa Maria Costa; BRITO, Edineis (Coord.). **Procedimentos b Procedimentos básicos de sicos de enfermagem**. São Paulo: Atheneu, 2000. 122 p.

VALENTIM, Marta Lígia Pomim (Org.). **Profissional da informação**: formação, perfil e atuação do profissional. São Paulo: Polis, 2000. 156 p.

SCHWARZ, HELMUT J. et al (Ed.). **Laser interaction and related plasma phenomena.** New York: Plenum, 1971. 5 v. Trabalhos apresentados nos Workshops on Plasma Science, 1969-1991.

HOLANDA, S. B.; CAMPOS, P. M.; FAUSTO, B. (Comp.). História geral da civilização brasileira. São Paulo: DIFEL, 1985-1986. 3 t. em 11.

#### **EVENTOS (CONGRESSO, SEMIN (CONGRESSO, SEMINÁRIO, SIMPÓSIO...) SIO...)**

SEMINÁRIO DISSEMINAÇÃO DE INFORMAÇÕES EDUCACIONAIS: REGIÃO NORDESTE, 1., 2000, Recife. **Anais... Anais...** Brasília: INEP, 2000. 48 p.

### **PERIÓDICO (FASCÍCULO)**

ACTA PREHISTORICA, Buenos Aires: Centro Argentino De Estudios Prehistoricos, 1957- . Irregular. ISSN 0567-803X.

#### **ARTIGO PUBLICADO EM JORNAL ARTIGO PUBLICADO EM JORNAL**

MEDEIROS, Delma. Rede pública de saúde adota a acupuntura. **Correio Popular**, Campinas, 31 jan. 2003. Caderno Cidades, p. 8.

LULA's message for two worlds. **The economist economist**, London, 31 Jan., 2003. Disponível em: <http: //economist.com/world/la /displayStory.cfm?story\_id=1560049>. Acesso em: 31 jan. 2003.

### **VERBETE DE ENCICLOP VERBETE DE ENCICLOPÉDIA**

DIFUSIONISMO. In: **NOVA enciclopédia BARSA.** Rio de Janeiro: Encyclopaedia Britannica do Brasil, 1999. v. 5, p. 170-171.

#### **DOCUMENTO LEGISLATIVO – LEIS E DECRETOS LEIS E DECRETOS**

BRASIL. Decreto nº 2.556, de 20 de abril de 1998. Regulamenta o registro previsto no art. 3º da Lei nº 9.609, de 19 de fevereiro de 1998, que dispõe sobre a proteção da propriedade intelectual de programa de computador, sua comercialização no País, e dá outras providências. **Diário Oficial da União**, Brasília, DF., 22 abr. 1998, Seção I, p. 2.
#### **CD-ROM**

**RIO 500 anos de Brasil:** o Rio de Janeiro no século XVI. Rio de Janeiro: Prefeitura da Cidade/Secretaria Municipal de Cultura; Arquivo Geral da Cidade, 1994. 1 CD-ROM. Acompanha livreto.

## **VÍDEO, DVD DEO, DVD**

**ABRIL despedaçado**. Direção de: Walter Salles. Produção: Arthur Cohn. Intérpretes: José Dumont; Rodrigo Santoro; Rita Assemany; Luis Carlos Vasconcelos; Othon Bastos. [S.l.] :Video Filmes, 2001., 1 videocassete (105 min.), VHS/NTSC, color.

#### **HOME-PAGE INSTITUCIONAL PAGE INSTITUCIONAL**

INSTITUTO BRASILEIRO DE INFORMAÇÃO EM CIÊNCIA E TECNOLOGIA. **ISSN**: Número Internacional Normalizado para Publicações Seriadas. Brasília: IBICT/Ministério da Ciência e Tecnologia, maio 2002. Disponível em: <http: //www.ibict.br  $>$ . Acesso em 03 fev. 2003.

#### **MENSAGENS RECEBIDAS VIA E MENSAGENS RECEBIDAS VIA E-MAIL**

MARDERO ARELLANO, Miguel Angel. Acervo ameaçado [mensagem pessoal]. Mensagem recebida por: bib\_virtual @ibict.br em 22 Jan. 2003.

## **USO DE NOMES COMPOSTO, USO DE NOMES COMPOSTO, USO DE NOMES COMPOSTO, HIFENIZADOS E HISPÂNICOS NA HIFENIZADOS E HISPÂNICOS NA HIFENIZADOS E HISPÂNICOS NA REFERÊNCIA REFERÊNCIA REFERÊNCIA**

**SANTOS FILHO, J. dos. DIAS SOBRINHO**, J. **DIAS SOBRINHO DIAS SOBRINHO**, J. **MEGID NETO**, J. **MEGID NETO MEGID NETO**, J. **SILVA JÚNIOR**, A. **SILVA JÚNIOR SILVA JÚNIOR**, A.

**GUEDES GUEDES-PINTO**, A.L. **-PINTO**, A.L.

**SANCHEZ GAMBOA, S.A. GOMEZ ESTEVES**, E. **GOMEZ ESTEVES GOMEZ ESTEVES**, E.

# **LEMBRETES IMPORTANTES LEMBRETES IMPORTANTES LEMBRETES IMPORTANTES**

A expressão latina para vários autores é: "**et al.**" e não "**et**  A expressão latina para vários autores é: "**et al.**" e não "**et allii". allii".**

Em casos específicos (projetos de pesquisa científica, Em casos específicos (projetos de pesquisa científica, indicação de produção científica em relatórios para órgãos indicação de produção científica em relatórios para órgãos de fomentos), é facultado indicar todos os nomes. de fomentos), é facultado indicar todos os nomes.

O recuo na terceira letra na segunda linha, não existe O recuo na terceira letra na segunda linha, não existe mais desde a atualização da norma em agosto de 2002. mais desde a atualização da norma em agosto de 2002. Motivo da mudança: entrada de documentos extraídos da Motivo da mudança: entrada de documentos extraídos da Internet. Internet.

Para destacar a obra, de acordo com a norma esta Para destacar a obra, de acordo com a norma esta opção é optativa. Tanto pode-se usar **Negrito** ou opção é optativa. Tanto pode-se usar **Negrito** ou **Itálico**. **Itálico**.

**Em partes de obras (capítulos) e eventos, Em partes de obras (capítulos) e eventos, Em partes de obras (capítulos) e eventos,** acrescentar a expressão latina "**In:**". acrescentar a expressão latina "**In:**". Se não aparecer "Anais" ou "Resumos" não aparecer Se não aparecer "Anais" ou "Resumos" não aparecer na página de rosto da obra, acrescentar a palavra na página de rosto da obra, acrescentar a palavra entre [...] entre [...] Ex.: [Anais...] Ex.: [Anais...]

42

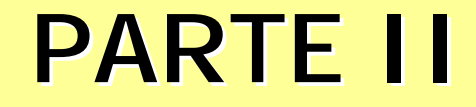

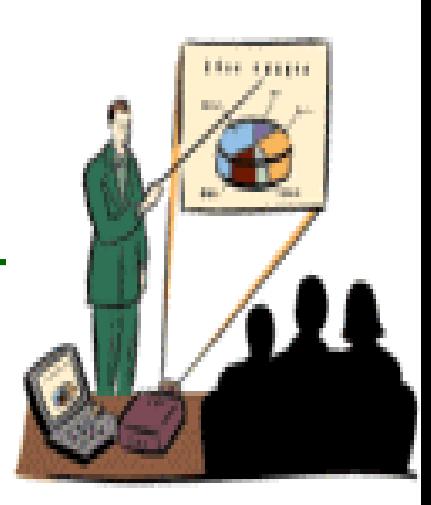

# **CITAÇÕES EM DOCUMENTOS CITAÇÕES EM DOCUMENTOS NBR 10520 (AGO 2002) NBR 10520 (AGO 2002)**

© GCS, 2005

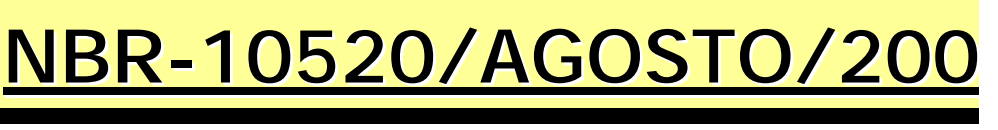

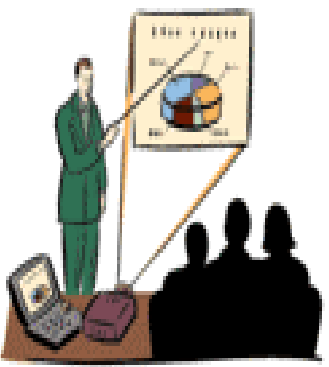

## **Conceito da Norma:** designação para as **Conceito da Norma: Conceito da Norma:** designação para as normas brasileiras de apresentação de normas brasileiras de apresentação de citações em documentos. citações em documentos.

**Objetivo :** fixar as condições exigíveis de **Objetivo : Objetivo :** fixar as condições exigíveis de apresentação de citações em documentos, apresentação de citações em documentos, para orientar autores e editores. para orientar autores e editores.

 $\clubsuit$  Citação é a menção de uma informação extraída de outra fonte.

❖ São trechos transcritos ou informações retiradas das publicações consultadas para a realização de um trabalho.

❖As citações são introduzidas no texto com o propósito de esclarecer ou completar as idéias do autor.

 $\clubsuit$  A fonte de onde foi extraída a informação, deve ser citada obrigatoriamente, respeitando-se desta forma os direitos autorais.

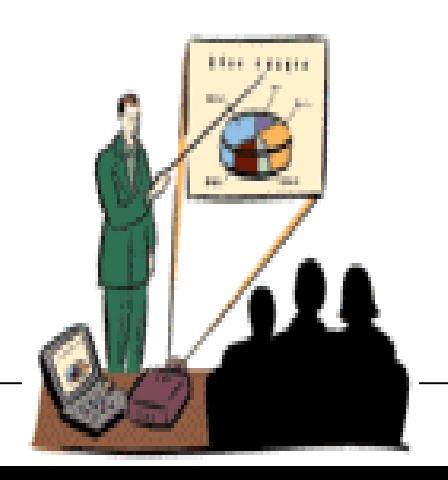

#### **Localização das Citações:**

❖ A fonte citada pode ser indicada entre parênteses, após a citação, para evitar a interrupção na seqüência do texto.

❖ As citações podem aparecer no texto ou em notas de rodapé.

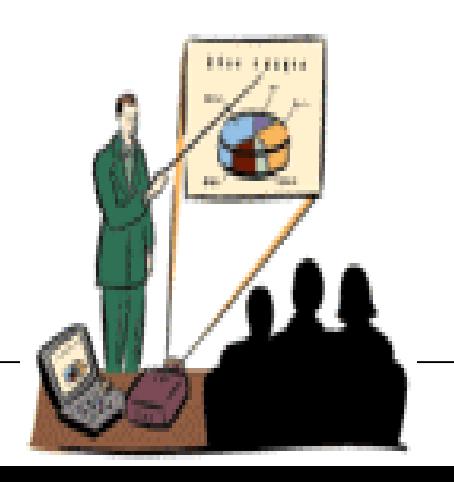

## **CITAÇÃO DIRETA**

Transcrição textual de parte da obra do autor consultado. Podem ser apresentadas de duas formas:

> - Até 3 linhas; - Mais de 3 linhas.

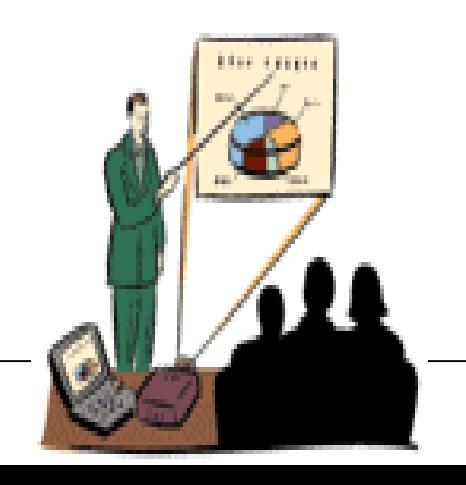

#### **CITAÇÃO DIRETA**

*Até 3 linhas:* Citações com até três linhas devem ser inseridas entre aspas duplas " " , no meio do texto normal. Aspas simples ' ' são utilizadas para indicar citação no interior da citação.

No texto:

"O papel desempenhado pelo desenho na 'Engenharia' é mais do que a simples documentação ou arquivamento de concepção ou de comunicação com outros." (HOHLEDER; SPECH; GÓMEZ, 2000, p. 20).

Referência:

HOHLEDER, E.; SPECH, H. J.; GÓMEZ, L. A. A importância do desenho no processo de projeto. In: CONGRESSO BRASILEIRO DE ENSINO DE ENGENHARIA, 28., 2000. Ouro Preto**. Anais...** Ouro Preto: Cobenge, 2000. p. 18-22.

## **CITAÇÃO DIRETA**

*Mais de 3 linhas*: Citações com mais de 3 linhas, devem constituir um parágrafo independente, recuado 4 cm da margem esquerda, com letra menor que a do texto e sem as aspas.

#### **No texto**:

Da mesma forma

[...] a contestação da ordem estabelecida, a luta pela autonomia, a criação de novas formas de vida individual e coletiva invadem e invadirão (conflitiva e contraditoriamente) todas as esferas da vida social. E entre essas esferas não há nenhuma que desempenhe um papel determinante, mesmo que seja em última instância. (CASTORADIS, 1983, p.18)

### **CITAÇÃO INDIRETA**

Reproduz as idéias e informações do documento, sem entretanto, transcrever as próprias palavras do autor consultado.

No texto:

Rowley (1990) afirma ainda que é importante verificar a estabilidade do fornecedor no mercado, para evitar futuros problemas que levem à substituição do sistema antes do tempo.

Referência:

ROWLEY, J. E. Guidelines on the evaluation and selection of library software packages**. Aslib Proceedings**, London, v. 42, n. 9, p. 225-235, Sep. 1990.

## **CITAÇÃO DIRETA X CITAÇÃO INDIRETA**

No texto:

"O novo prédio [...] tem uma área de 16.700 metros quadrados para exposições – mais de 50% maior que a do Museu Guggenheim de Bilbao, na Espanha, ou a do Tate Modern, de Londres." (FEITO..., 2002, p.138).

#### No texto:

Conforme informações extraídas do artigo Feito...(2002), o novo prédio contará com amplo espaço para exposições, 50% maior que os grandes museus Guggenheim e Tate Modern, localizados na Espanha e Londres respectivamente.

Referência:

FEITO por Niemeyer: tão grande quanto ousado, museu se torna a mais nova atração turística de Curitiba. **Veja**, São Paulo, v. 35, n. 47, p. 138, 27 nov. 2002.

Ocorre quando reproduzimos informações já citadas por outros autores sem consultarmos os documentos originais

No texto:

Tomando por base as idéias do filósofo Thomas Kuhn**<sup>1</sup>** (ALVES-MAZZOTTI; GEWANDSZNAJDER, 1998, p. 81; CHAUÍ, 1999, p. 16; MARCONDES, 1994, p. 22; PLASTINO, 1994, p. 45), é possível deduzir que a história da ciência apresenta momentos de estabilidade teórica e momentos de revolução científica.

Em rodapé:

> **<sup>1</sup>**KUHN, Thomas. **A estrutura das revoluções científicas**. 2.ed. São Paulo: Perspectiva, 1987. 89 p.

*Na Lista de Referências relacionar os documentos efetivamente consultados:*

ALVES-MAZZOTTI, A. J.; GEWANDSZNAJDER, F. **O método nas ciências naturais e sociais**. São Paulo: Pioneira, 1998. 202 p.

CHAUÍ, M. **Convite à filosofia**. 11.ed. São Paulo: Ática, 1999. 112 p.

MARCONDES, D. A crise de paradigma e o surgimento da modernidade. In: BRANDÃO, Z. (Org.). **A crise dos paradigmas e a educação**. São Paulo: Cortez, 1994. p. 16- 29.

PLASTINO, C. A. A crise dos paradigmas e a crise do conceito de paradigma. In: BRANDÃO, Z. (Org.). **A crise dos paradigmas e a educação**. São Paulo: Cortez, 1994. p. 32-47.

Se não utilizarmos a Nota de Rodapé para identificar o documento não consultado, devemos incluir na Lista de Referências, tanto o documento não consultado quanto aqueles efetivamente consultados:

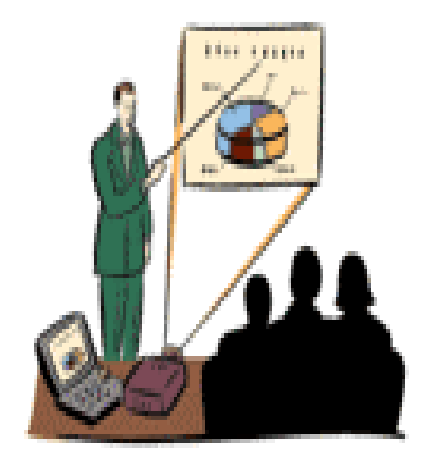

ALVES-MAZZOTTI, A. J.; GEWANDSZNAJDER, F. **O método nas ciências naturais e sociais**. São Paulo: Pioneira, 1998. 202 p.

CHAUÍ, M. **Convite à filosofia**. 11.ed. São Paulo: Ática, 1999. 112 p.

KUHN, Thomas. **A estrutura das revoluções científicas**. 2.ed. São Paulo: Perspectiva, 1987. 89 p. apud ALVES-MAZZOTTI, A. J.; GEWANDSZNAJDER, F. **O método nas ciências naturais e sociais**. São Paulo: Pioneira, 1998. 202 p.

MARCONDES, D. A crise de paradigma e o surgimento da modernidade. In: BRANDÃO, Z. (Org.). **A crise dos paradigmas e a educação**. São Paulo: Cortez, 1994. p. 16- 29.

PLASTINO, C. A. A crise dos paradigmas e a crise do conceito de paradigma. In: BRANDÃO, Z. (Org.). **A crise dos paradigmas e a educação**. São Paulo: Cortez, 1994. p. 32-47.

## **NOTAS DE RODAPÉ**

**\*** Ajudam a prestar esclarecimentos ou considerações que não foram incluídas no texto.

 $\clubsuit$  A numeração das notas é feita por algarismos arábicos, devendo ser única e consecutiva para cada capítulo ou parte. Não se inicia a numeração a cada página.

❖ As notas devem ser grafadas em fonte menor que o texto e alinhadas à esquerda, sendo que o expoente deve ser destacado do alinhamento.

❖ Quando existir mais de uma nota, não se coloca espaço de entrelinhas.

❖ Podem ser notas explicativas ou de referência.

### **NOTAS DE RODAPÉ**

**1) NOTAS EXPLICATIVAS:** Usadas para comentários, esclarecimentos e/ou observações pessoais do autor que não possam ser incluídas no texto como: dados relativos a comunicação pessoal, trabalhos não publicados e originais não consultados, mas citados pelo autor.

**2) NOTAS DE REFERÊNCIA:** Indicam fontes consultadas ou remetem a outras partes da obra onde o assunto foi abordado, permitindo comprovação ou ampliação de conhecimento do leitor. Devem conter sobrenome do autor, data da publicação e outros dados para facilitar a localização da parte citada.

utilizando-se expressões latinas (Idem, Ibidem, OBS: Quando utilizar nota de referência, a primeira citação de uma obra deve conter a referência completa, as citações subseqüentes podem ser referenciadas de forma abreviada, etc.).

#### **NOTAS EXPLICATIVAS**

No texto:

As marcas podem estar escondidas do usuário, como geralmente é o caso nos editores do tipo WYSIWYG **<sup>1</sup>** , ou devem ser explicitadas pelo usuário, que obterá seu documento no formato visual desejado somente após uma compilação....

Em rodapé:

**<sup>1</sup>**WYSIWYG significa "What You See Is What You Get". O editor Word da Microsoft é um exemplo desse tipo de processador de textos.

#### **NOTAS DE REFERÊNCIA**

#### No texto:

Não se pode precisar a data em que se iniciou esse costume, mas provavelmente remonta lá pelos idos de 1200. Surgiu na Europa. Defendiam-se teses para obter um grau acadêmico na área de Teologia. **<sup>2</sup>**

Em rodapé:

**<sup>2</sup>** LAROUSSE, P. **Grand dictionnaire Universel**. Paris: Administration du Grand Dictionnaire Universel, 1987. v.15 (R-Z), p. 1833.

**a)** Quando incluídas na sentença normal, as chamadas pelo sobrenome do autor, instituição ou título, devem ser grafadas em letras maiúsculas e minúsculas; quando estiverem entre parênteses são grafadas em maiúsculas.

#### No texto:

O conflito velado entre agricultura de exportação e agricultura para o mercado interno também é apontado por Gonçalves (1995, p. 331).

#### Referência:

GONÇALVES, Carlos Walter Porto. Formação sócio-espacial e questão ambiental no Brasil. In: BECKER, Bertha et al. **Geografia e meio ambiente no Brasil**. Rio de Janeiro: HUCITEC,1995. p. 309-333.

#### No texto:

Segundo o IBGE, em 1971, 60% da produção industrial brasileira estava localizada no estado de São Paulo. (INSTITUTO BRASILEIRO DE GEOGRAFIA E ESTATÍSTICA, 1971, p. 2).

Referência:

INSTITUTO BRASILEIRO DE GEOGRAFIA E ESTATÍSTICA. **Estatísticas históricas do Brasil**. Rio de Janeiro, 1971. (Séries Econômicas, Demográficas e Sociais). 18 p.

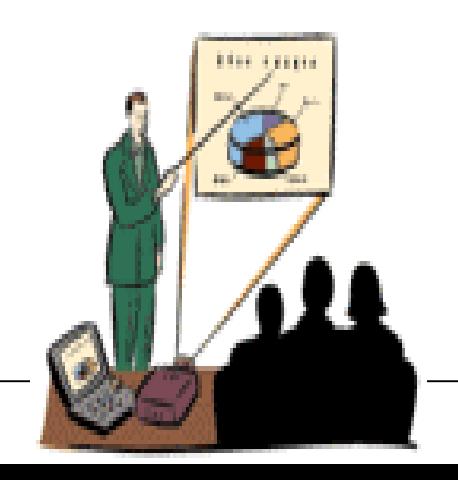

**b)** As páginas, volumes, tomos ou seções da fonte consultada são obrigatórios, nas citações diretas, após a data, separados por vírgula.Nas citações indiretas, a indicação da página ou páginas consultadas é opcional.

No texto:

"O processo de modernização encontrava-se consolidado o suficiente em 1988/1989, com substancial diminuição nos parâmetros significativos associados à região." (INSTITUTO DE ECONOMIA AGRÍCOLA, 1990, v. 1, p.12).

Referência:

INSTITUTO DE ECONOMIA AGRÍCOLA. **Anuário de informações estatísticas da agricultura**. São Paulo, 1990. 3 v.

**c)** Trabalhos do mesmo autor com a mesma data e títulos diferentes, são distinguidos pelo acréscimo de letras minúsculas após a data.

#### No texto:

....O que concorda com a primeira proposição que luz difere em cor também difere em refrangibilidade (ZIGGELAR, 1980a).

Na realidade a Proposição I concorda com esse experimento, como Newton afirmou apenas se a distinção aristotélica entre cores verdadeiras e cores falsas for descartada (ZIGGELAR, 1980b).

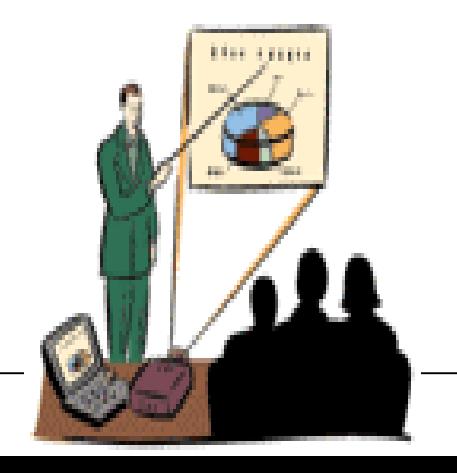

#### **CITAÇÕES EM DOCUMENTOS - APRESENTAÇÃO CITAÇÕES EM DOCUMENTOS - APRESENTAÇÃO**

#### *Regras Gerais de Apresentação das Citações*

Lista de Referências:

ZIGGELAR, August. How did the wave theory of light take place in the mind of Christian Huygens? **Annals of Science**, London, v. 37, p. 179-187, 1980a.

\_\_\_\_\_\_. The sine law of refraction derived from the principle of Fermat? The theses of Wilhelm Boelmans. **Centaurus**, Copenhagen , v. 24, p. 246-262, 1980b.

A substituição do autor pelo traço, é de seis toques.

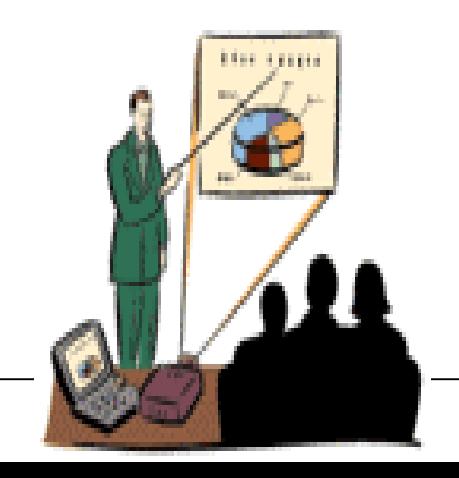

**d)** Citações de diversos documentos de uma mesma autoria, publicados em anos diferentes e mencionados simultaneamente, têm as datas separadas por vírgula.

No texto:

Assim aconteceu com a formulação dada por Samuelson (1939, 1948, 1949) ao Teorema de Heckscher-Ohlin, e depois com as novas teorias a que nos referiremos no próximo número.

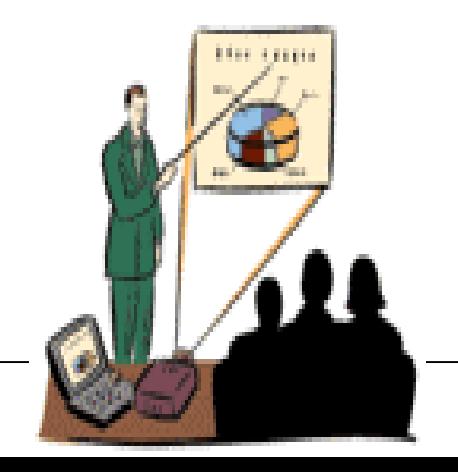

**e)** Citações de diversos documentos de vários autores, mencionados simultaneamente, devem ser separados por ponto e vírgula, em ordem alfabética e seguidos das respectivas datas.

No texto:

Conforme os músculos começam a alcançar velocidades mais altas de encurtamento, contudo, a capacidade de força de baixa velocidade tem um impacto reduzido para produzir mais força (DUCHATEAU; HAINAUT, 1984; KANEHISA; MIYASHITA, 1983a; KANEKO et aI., 1983).

**f)** Quando ocorrer coincidências de sobrenomes dos autores e de datas de publicação, ao citar, acrescentase as iniciais dos prenomes. Se mesmo assim existir coincidência, colocam-se os prenomes por extenso.

#### **EXEMPLO**

"O processo de modernização encontrava-se consolidado o suficiente em 1988/1989, com substancial diminuição nos parâmetros significativos associados à região." (BARBOSA, C., 1985, p. 25).

O conflito velado entre agricultura de exportação e agricultura para o mercado interno também é apontado por Gonçalves (BARBOSA, Cássio, 1985, p. 47).

**g)** Documentos sem autoria conhecida, com entrada pelo título na lista de referências, bem como periódicos que foram referenciados no todo, a citação é feita usando-se a primeira palavra do título, seguida de reticências, data de publicação e do número da página, separados por vírgula.

#### No texto:

In 1959, Johnny Horton recorded a version of Driftwood's song, and the song rose to the top of the hit parade that year recorded on *Johnny Horton Makes History*, Columbia, 1478 (REMEMBER..., 2002).

#### Referência:

REMEMBER New Orleans. [Washington, DC]: The Library of Congress, 2002. (American Memory: today in history). Disponível em: <http: //memory.loc.gov/ammem/today/ today.html> . Acesso em: 08 jan. 2003.

**h)** Entidades coletivas, conhecidas por siglas, são citadas pela primeira vez, por extenso, seguidas da sigla correspondente. Nas próximas citações, usaremos apenas a sigla.

Primeira citação no texto:

Depois do célebre Congresso de Cassacá, no sul da Guné-Bissau em fevereiro de 1964, durante o início da luta armada contra o colonialismo português, o Partido Africano para a Independência da Guiné e Cabo Verde (PAIGC) institucionalizou o que vinha planejando na área da educação.

Próximas citações:

No Programa Maior do PAIGC, elaborado em 1963, no capítulo da instrução e da cultura, lia-se:...

**i)** Documentos de autoria de órgão de administração direta do governo, com referência iniciada pelo nome geográfico do país, estado ou município, citamos o nome geográfico, seguido da data do documento.

No texto:

"Trata-se de uma situação que proliferou no Brasil de Setecentos por causa da cobrança de impostos sobre a produção aurífera, os chamados 'quintos do ouro das minas' " (BRASIL, 1944, p.18).

Referência:

BRASIL. Arquivo Nacional. **A nova carta corografica do império do Brasil**: mandada organizar pelo Tte. general Marques de Caxias, 1856. Rio de Janeiro: [s.n.], 1944.

# **PARTE III PARTE III PARTE III**

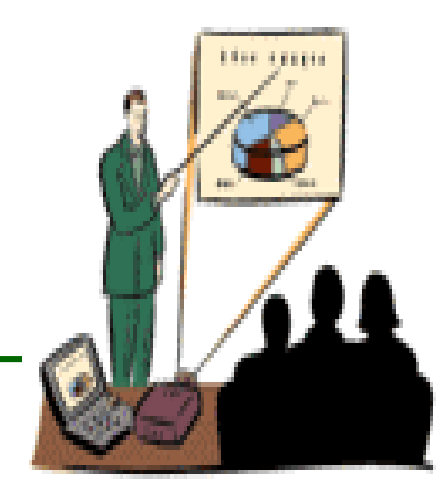

# $ESTRUTURA$  DE TRABALHOS **ACADÊMICOS : MONOGRAFIA (TCC) ACADÊMICOS : MONOGRAFIA (TCC) ACADÊMICOS : MONOGRAFIA (TCC) NBR 14724 (AGO. 2003) NBR 14724 (AGO. 2003) NBR 14724 (AGO. 2003)**

# **NBR-14724/AGOSTO -2002 : NBR-14724/AGOSTO 14724/AGOSTO -2002 : OBJETIVO OBJETIVO OBJETIVO**

Esta Norma estabelece os princípios gerais para a elaboração de trabalhos acadêmicos (teses, dissertações e outros), visando sua apresentação à instituição (banca, comissão examinadora de professores, especialistas designados e/ou outros). (ABNT, 2002)
## **DEFINIÇÃO DEFINIÇÃO DEFINIÇÃO**

**Trabalhos acadêmicos - similares (trabalho de conclusão de curso - TCC, trabalho de graduação interdisciplinar - TGI e outros)** Documento que representa o resultado de estudo, devendo expressar conhecimentos do assunto escolhido, que deve ser obrigatoriamente emanado da disciplina, módulo, estudo independente, curso, programa e outros ministrados. Deve ser feito sob a coordenação de um orientador. (ABNT, 2002)

## **ASPECTOS TÉCNICOS DA REDAÇÃO**

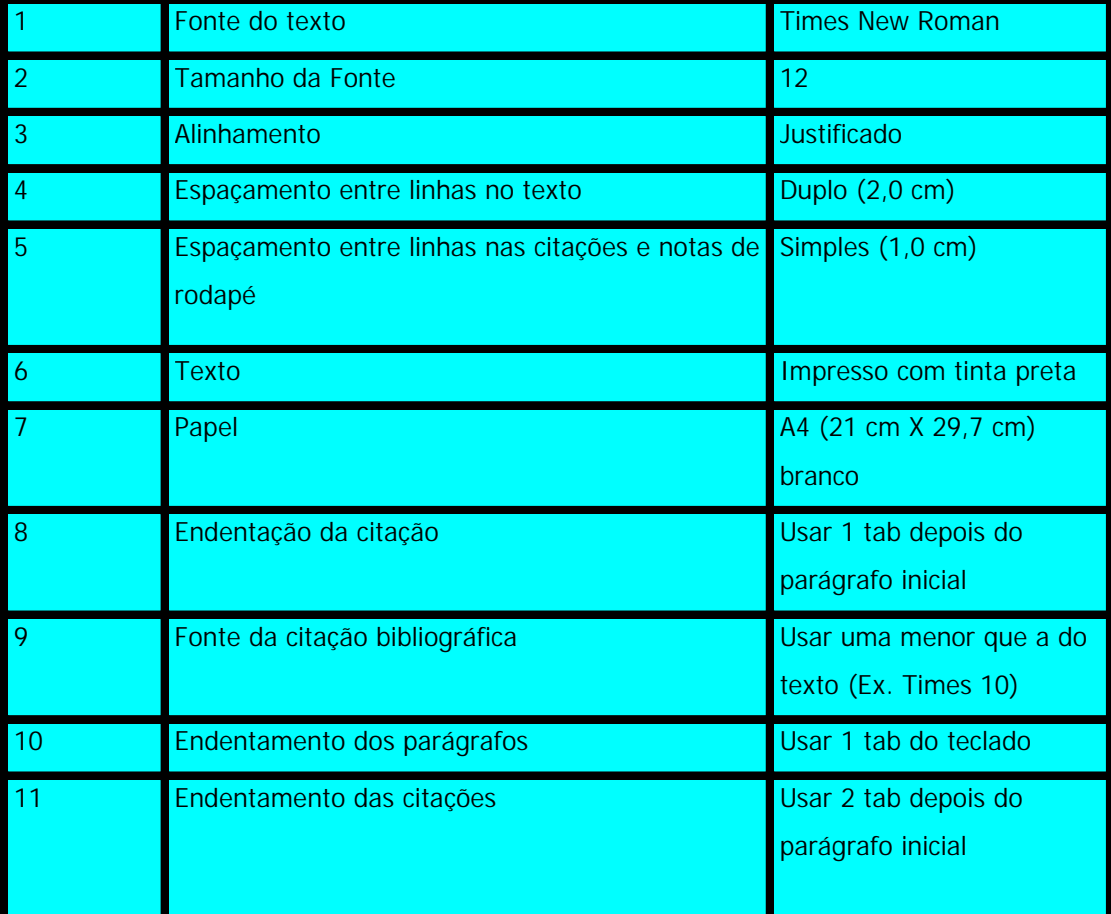

### **FORMATAÇÃO DAS MARGENS FORMATAÇÃO DAS MARGENS FORMATAÇÃO DAS MARGENS**

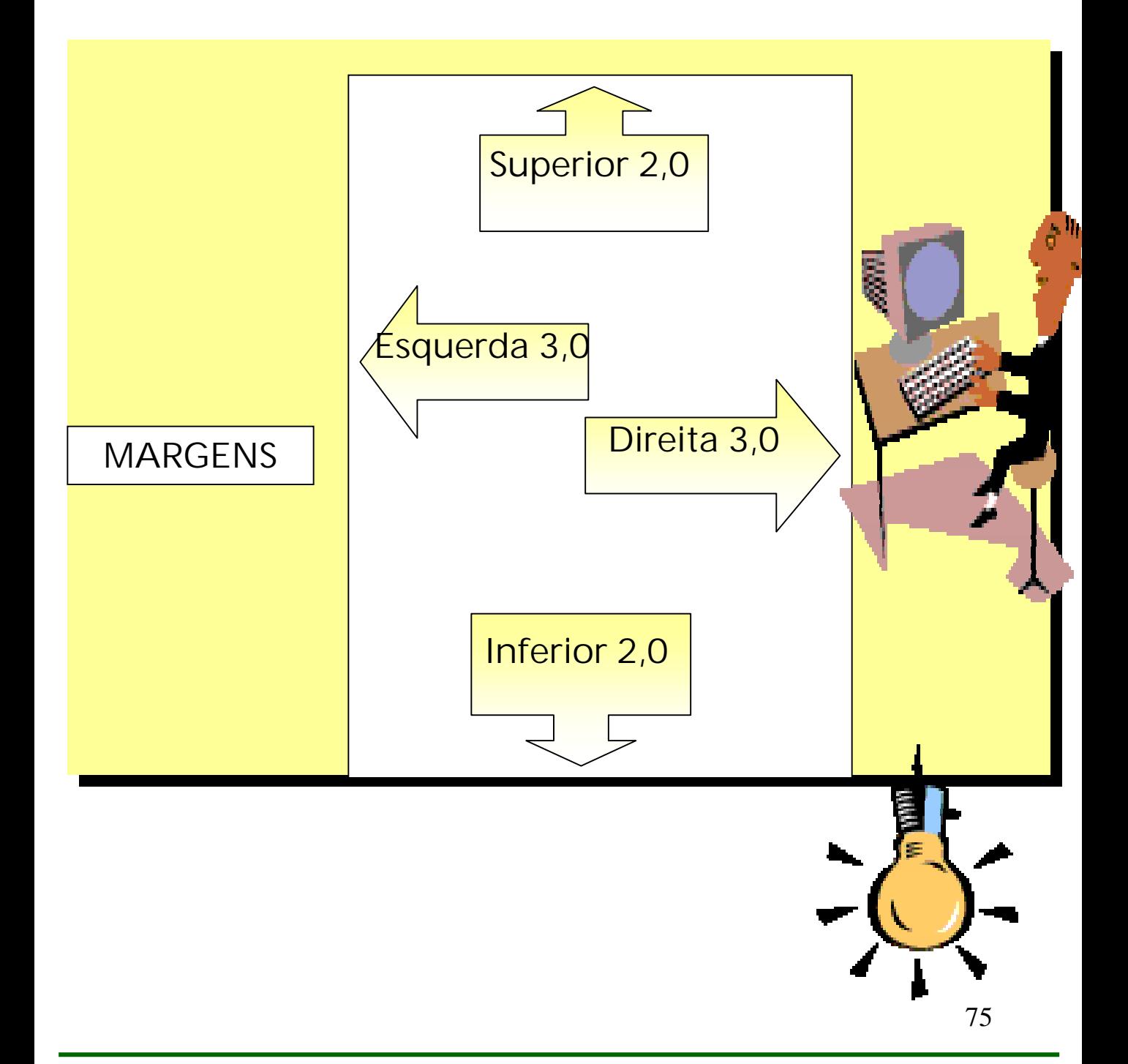

## **DIVISÃO/ESTRUTURA DIVISÃO/ESTRUTURA DIVISÃO/ESTRUTURA**

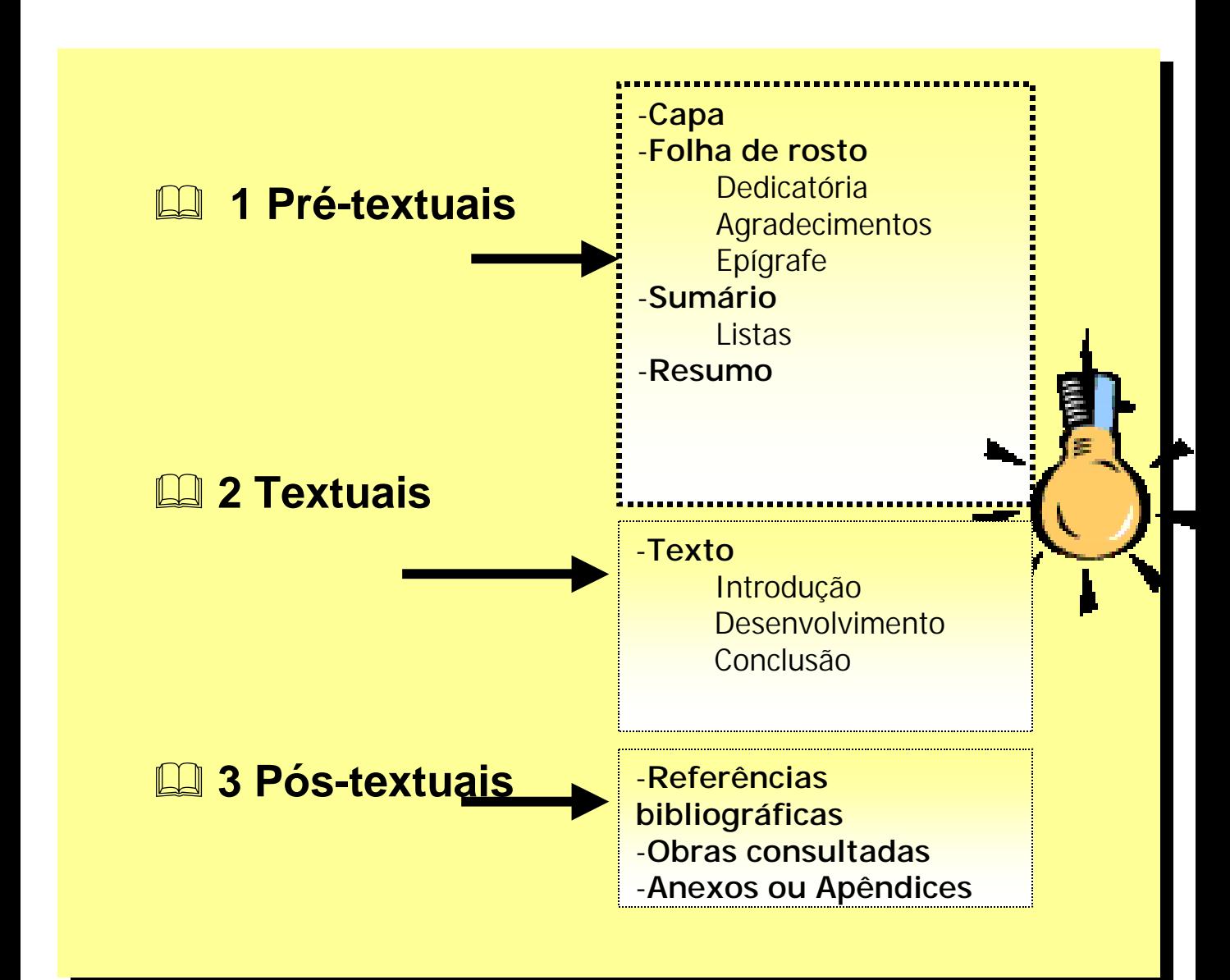

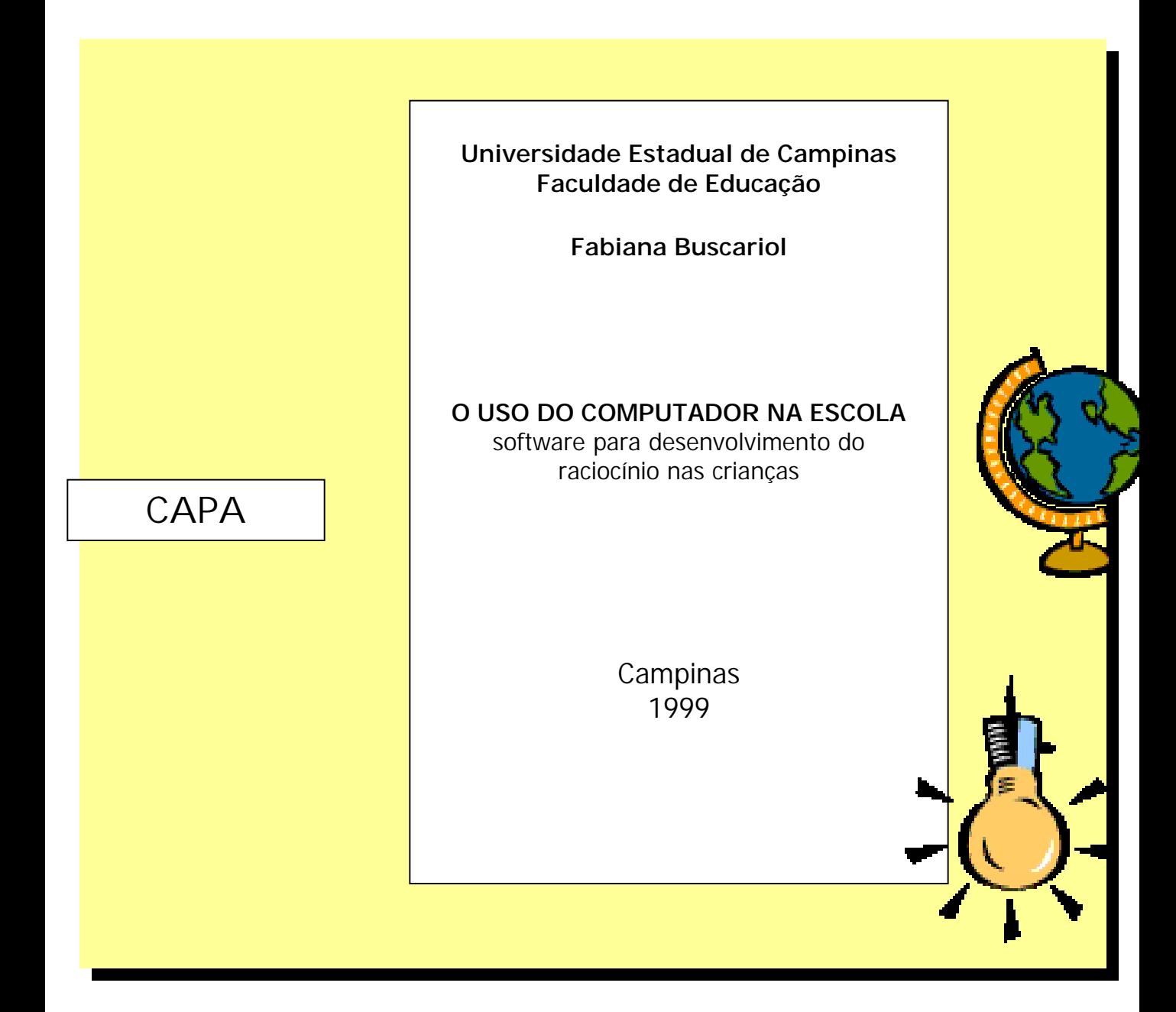

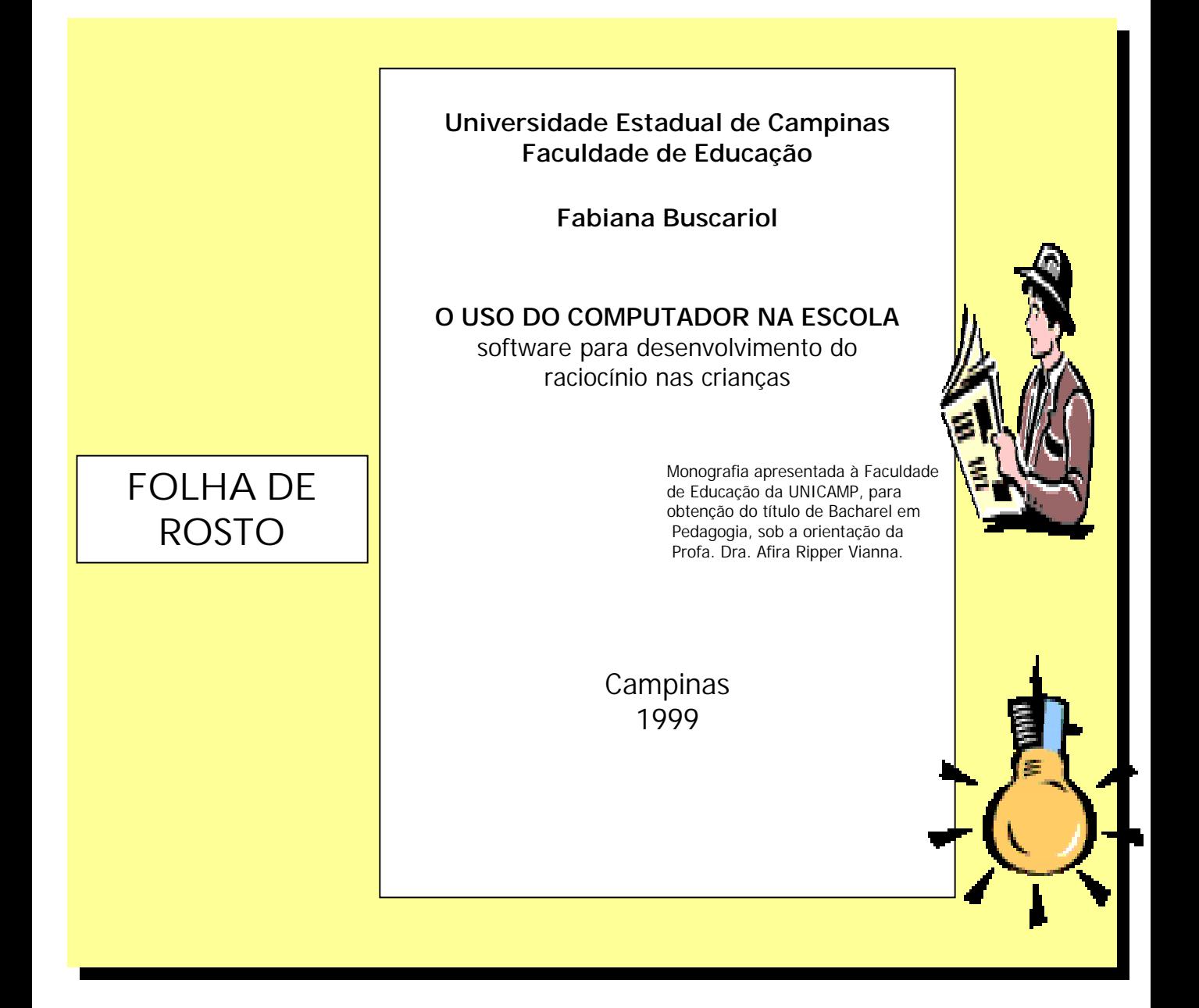

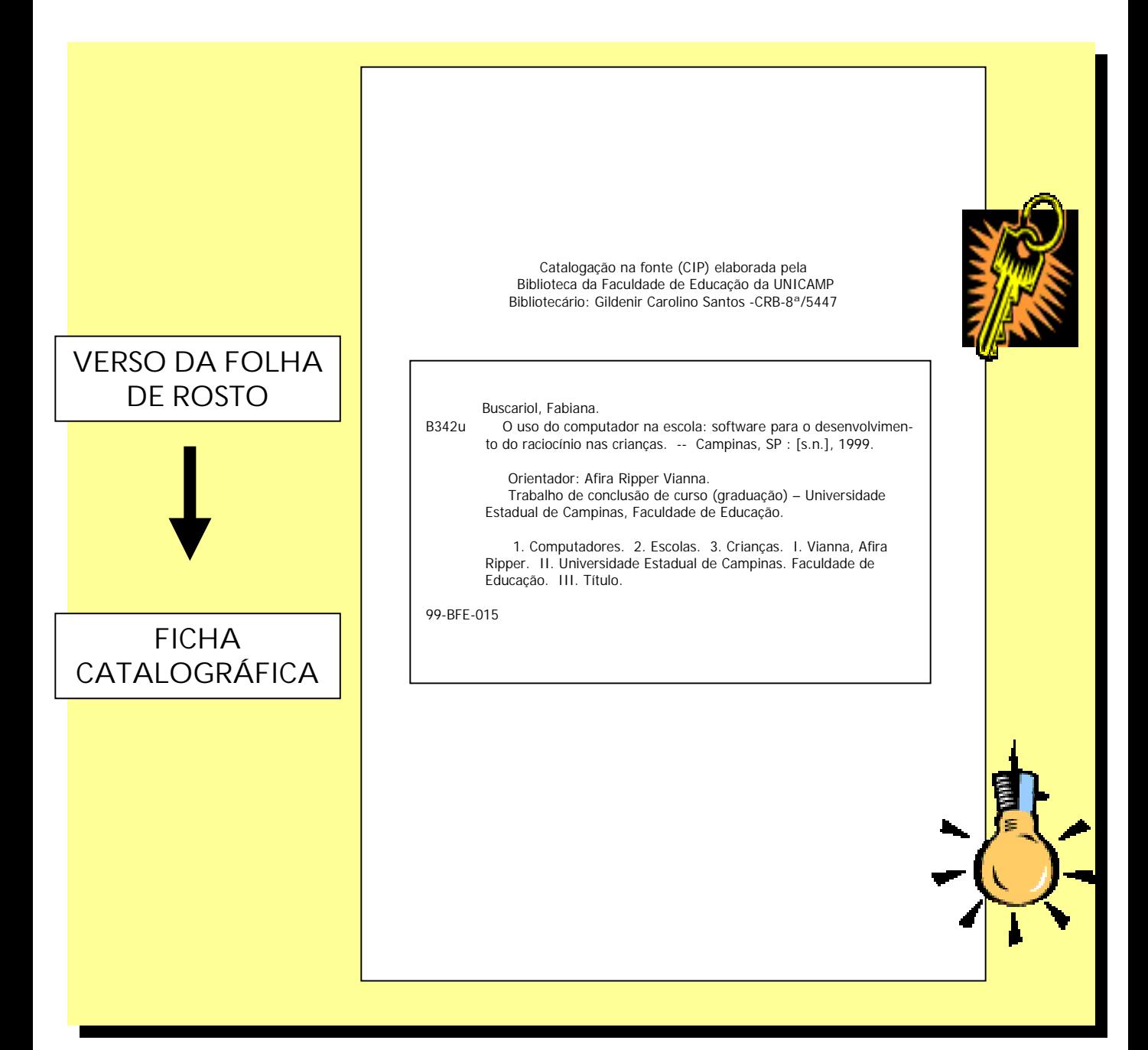

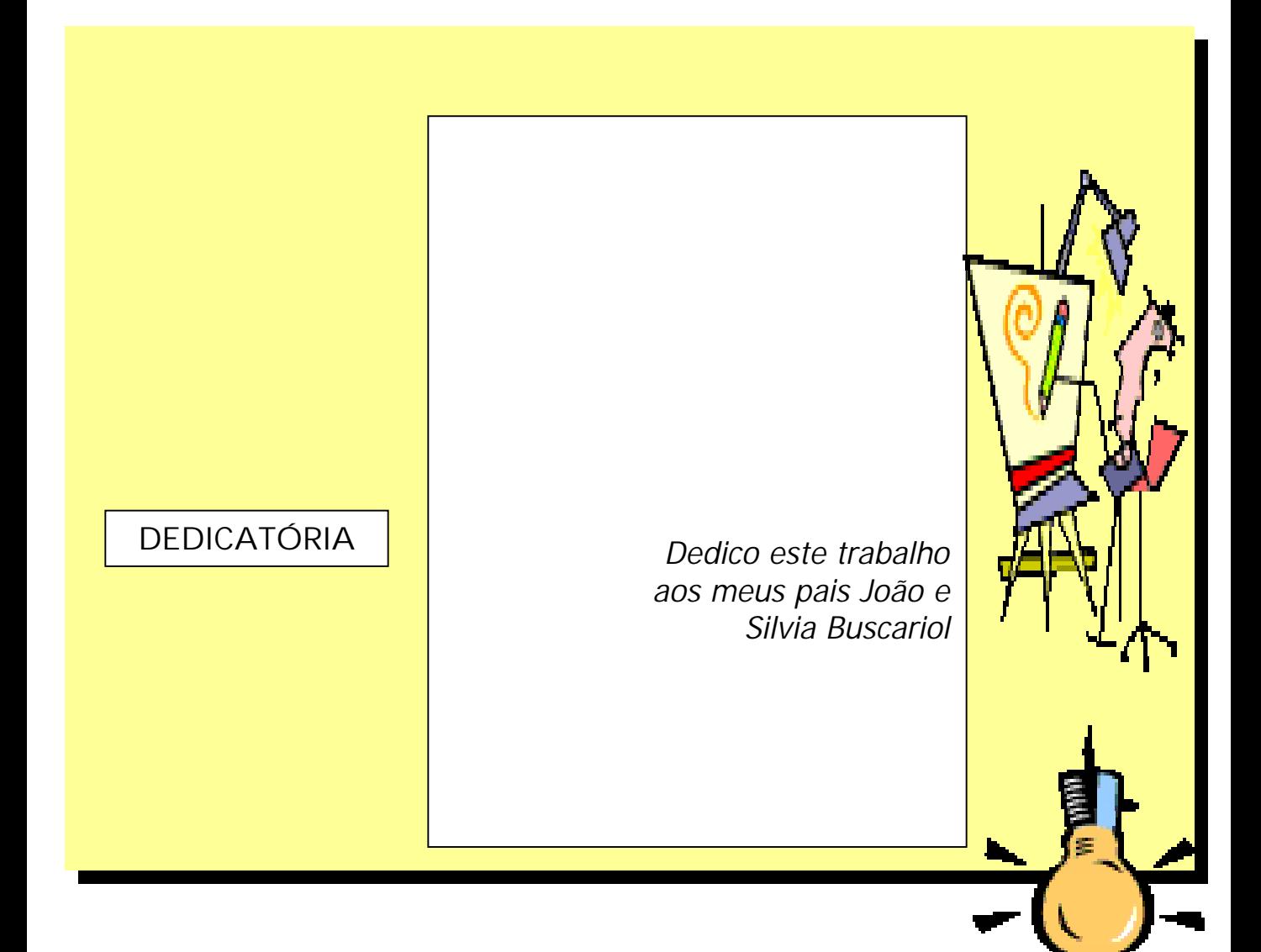

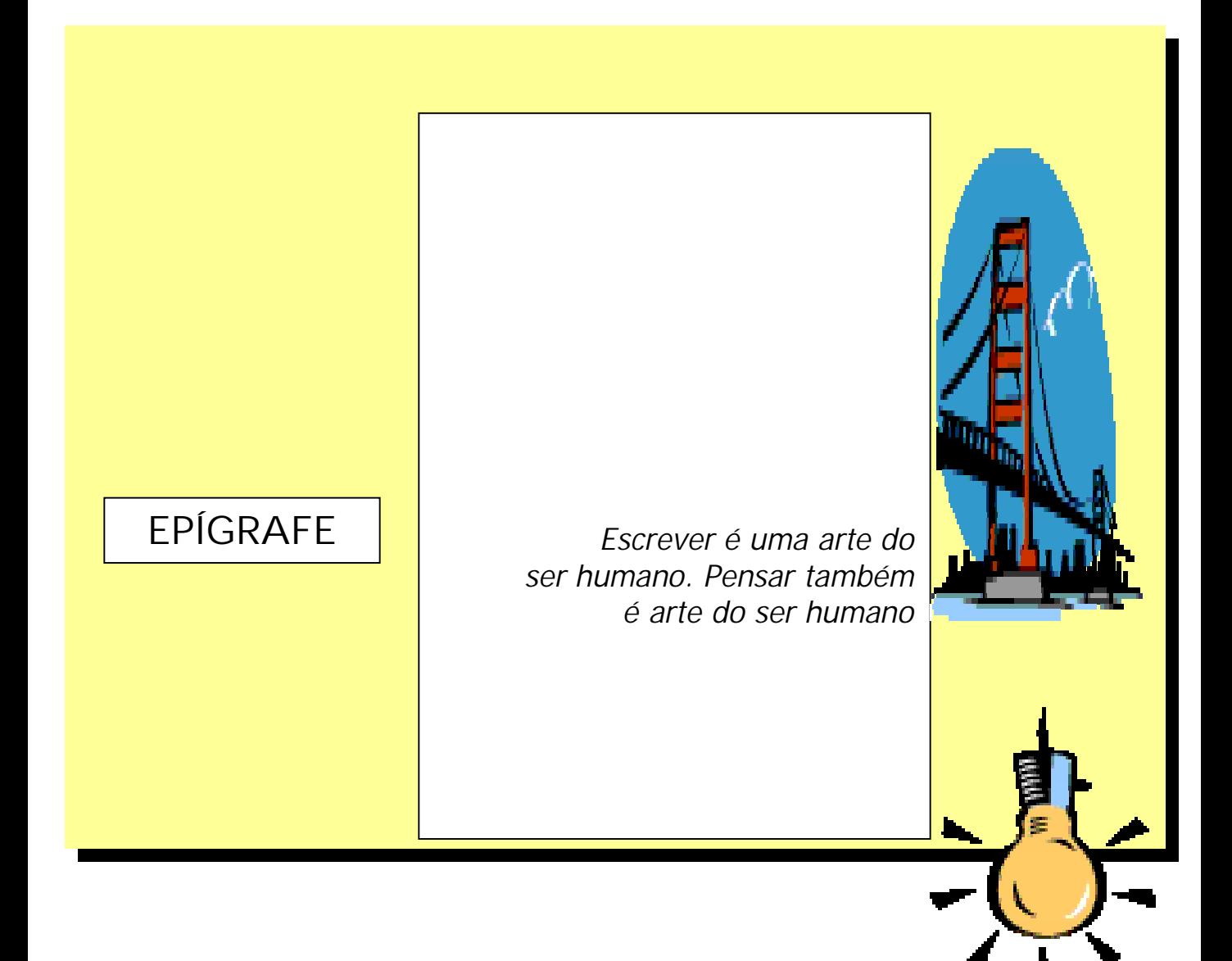

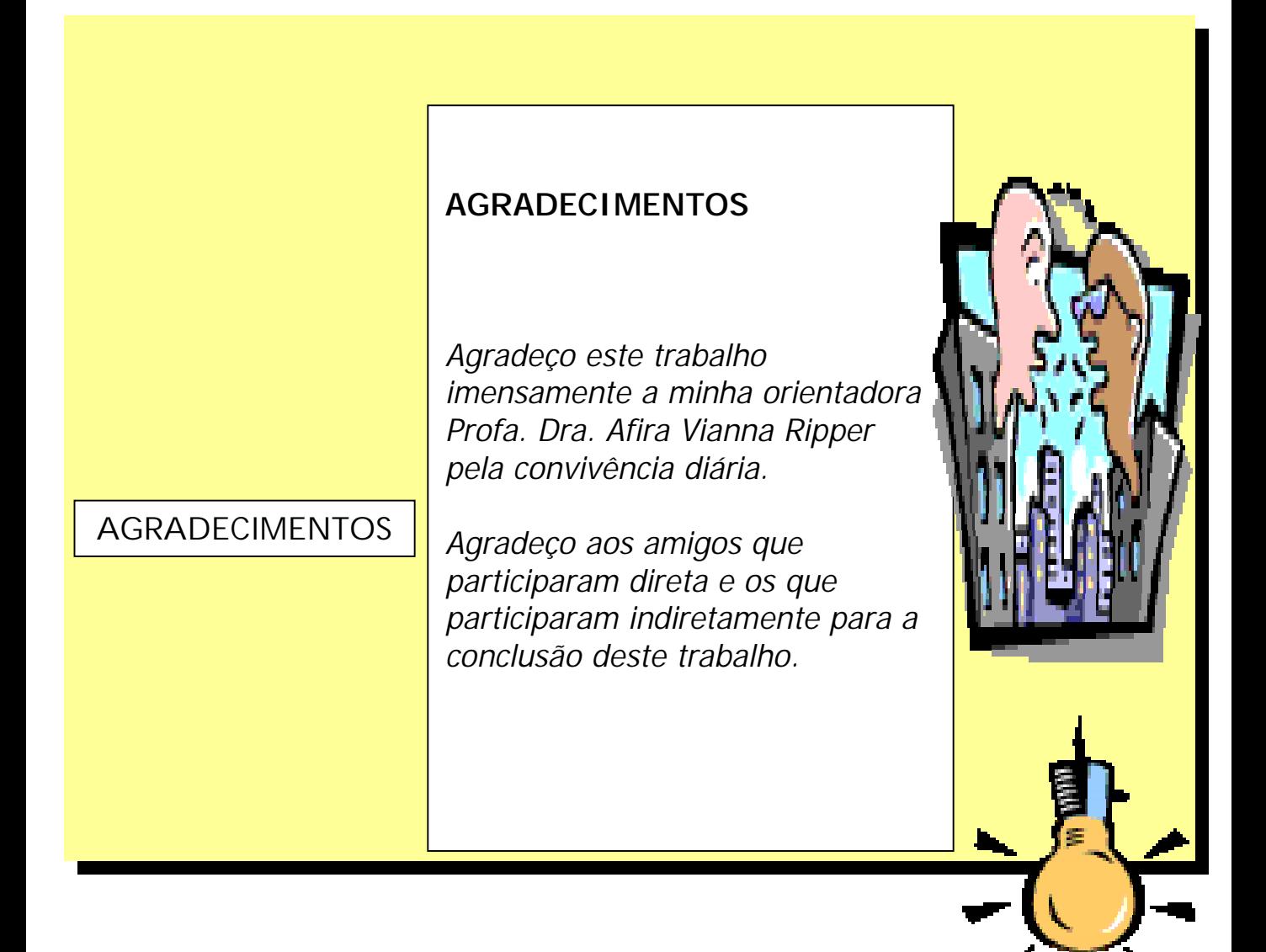

## **RESUMO** O presente trabalho tem como objetivo a revelação do computador com instrumento importante para o desenvolvimento cognitivo as crianças em uma escola de ensino funda- mental de Campinas. Apresenta também o usodas técnicas computacionais no cotidiano escolar. Conclui-se que o uso da máquina, ou seja, o computador na escola por crianças. RESUMO

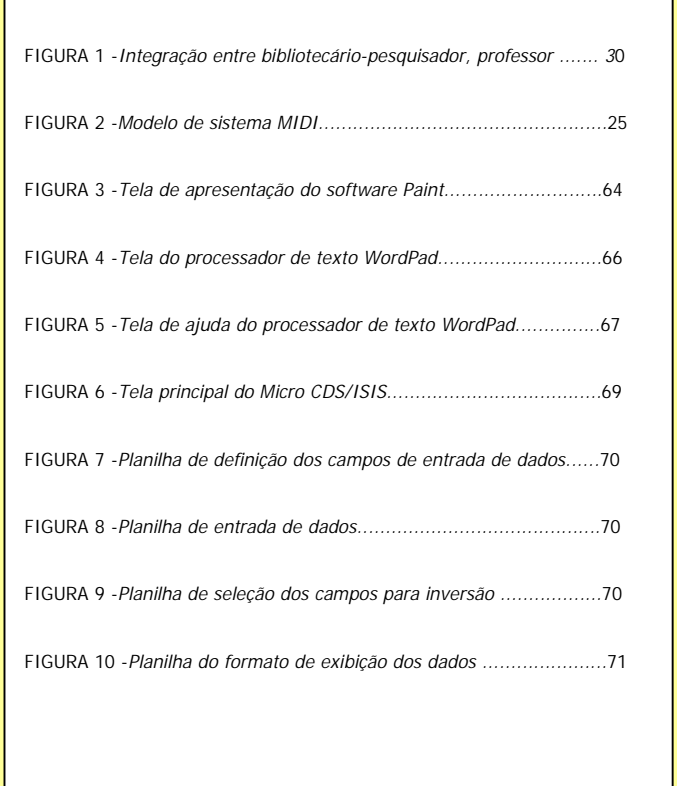

**LISTA DE FIGURAS**

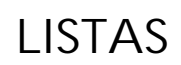

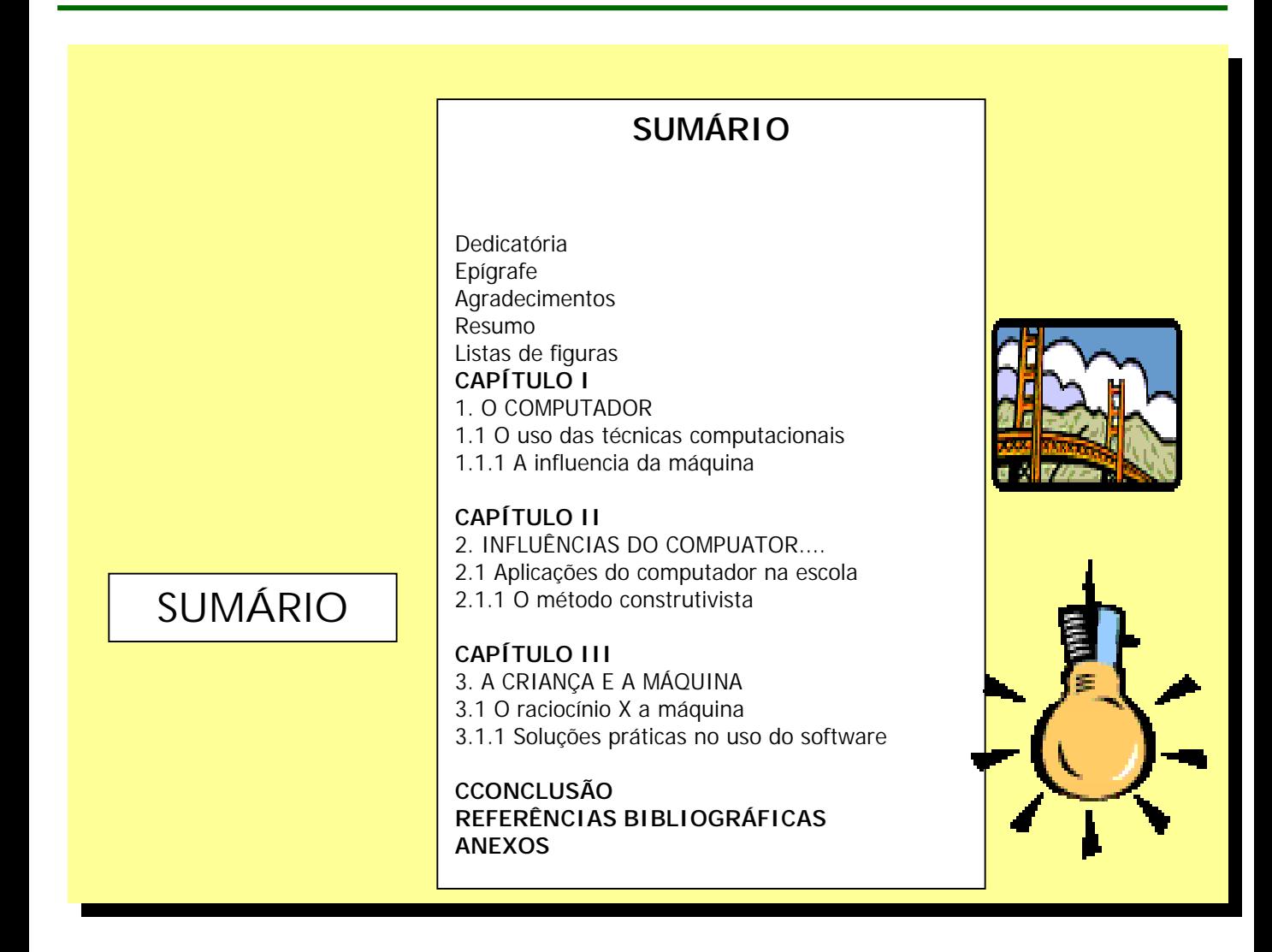

#### **TEXTUAIS**

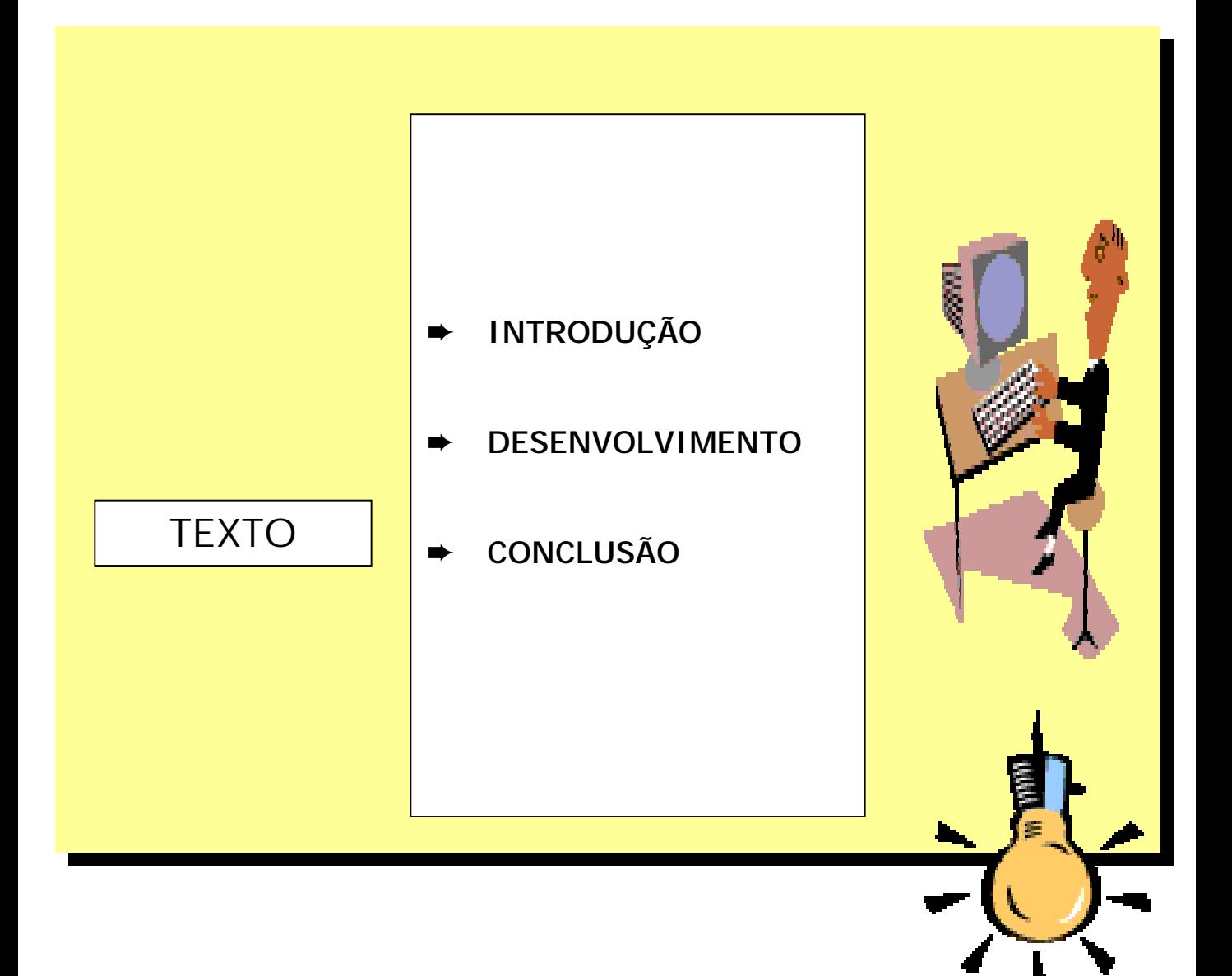

#### **PÓS PÓS-TEXTUAIS -TEXTUAIS TEXTUAIS**

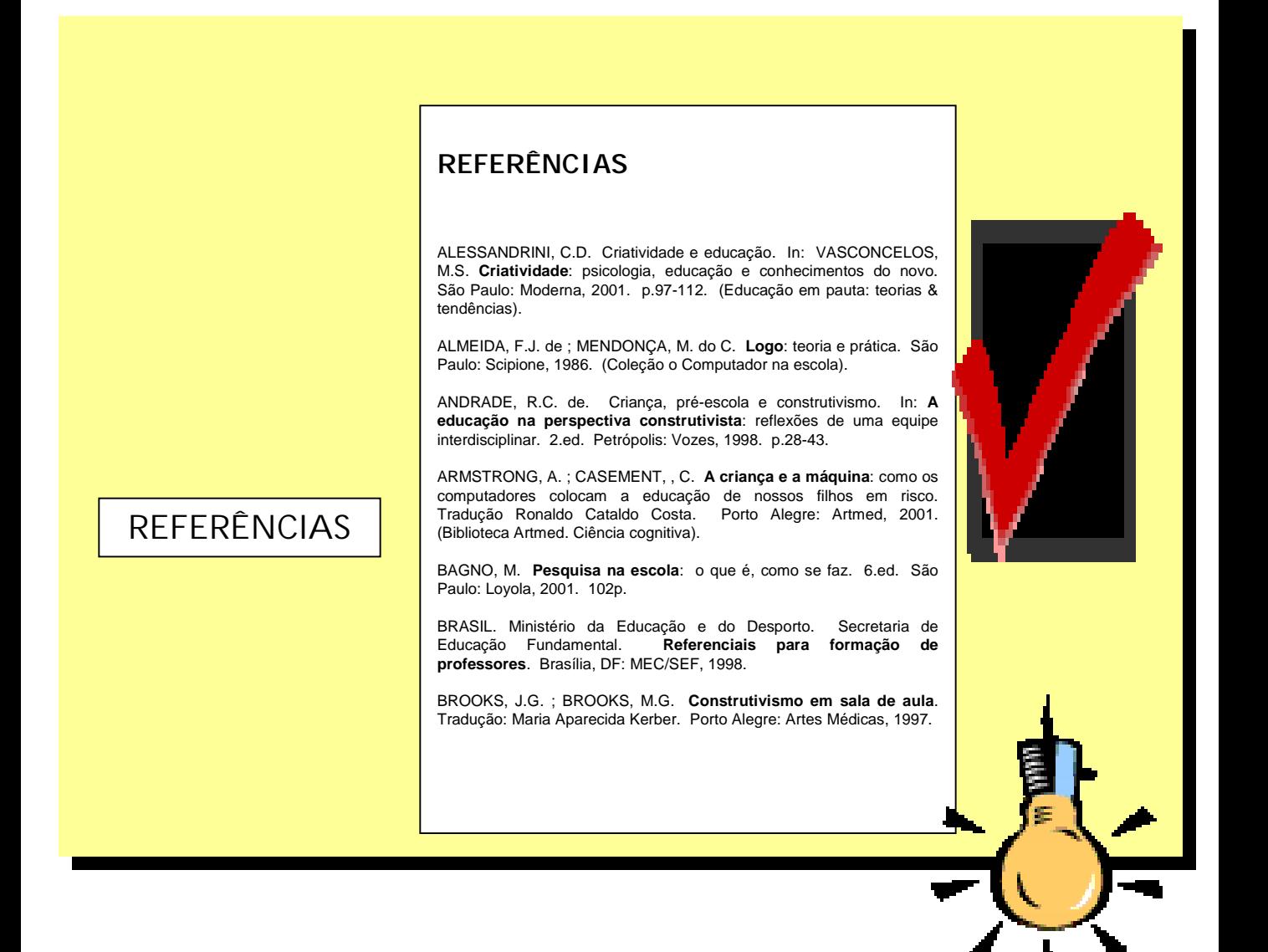

#### $P$ ÓS-TEXTUAIS

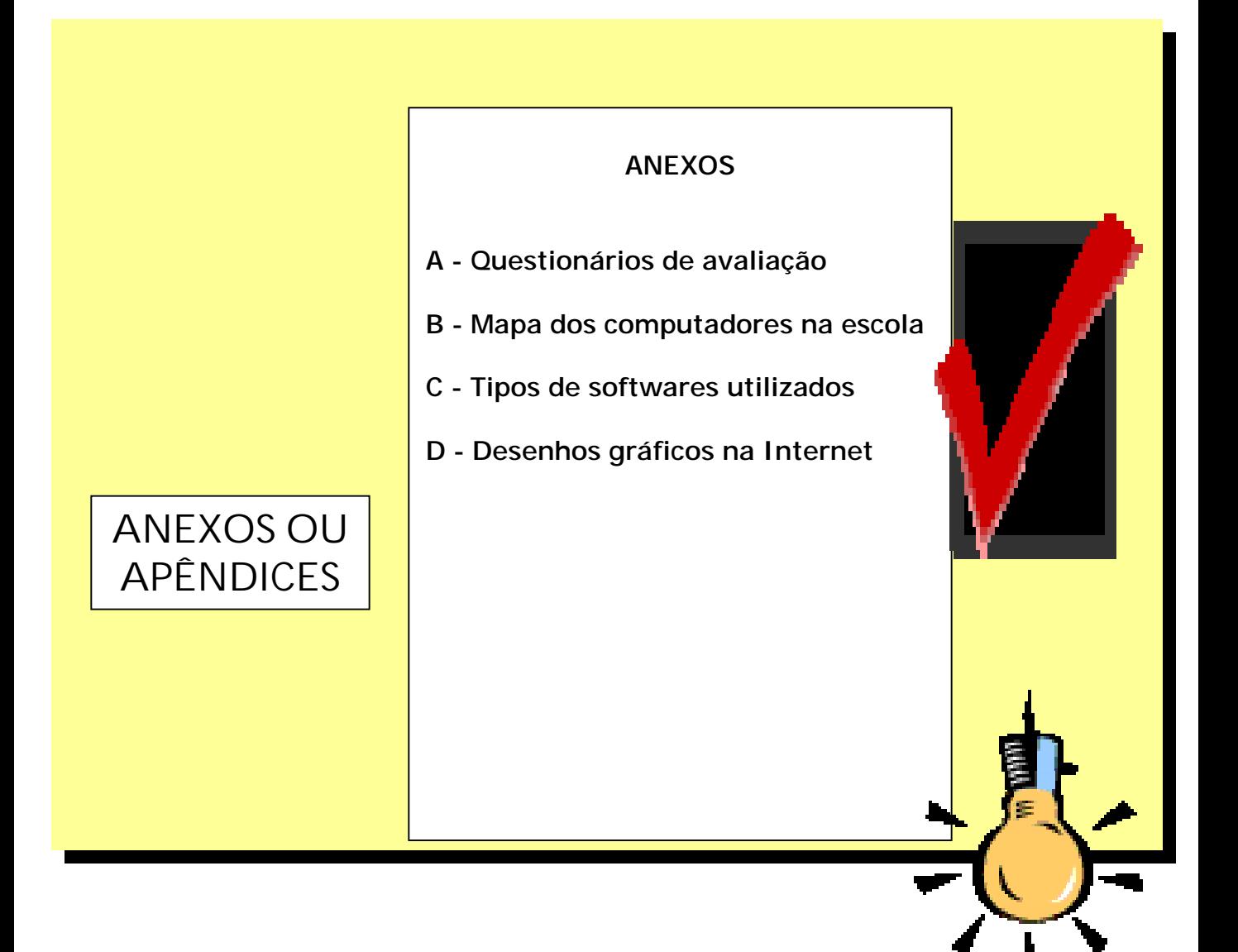

# **ESTRUTURA DO TECC NA ESTRUTURA DO TECC NA ESTRUTURA DO TECC NA NETWORK NETWORK NETWORK**

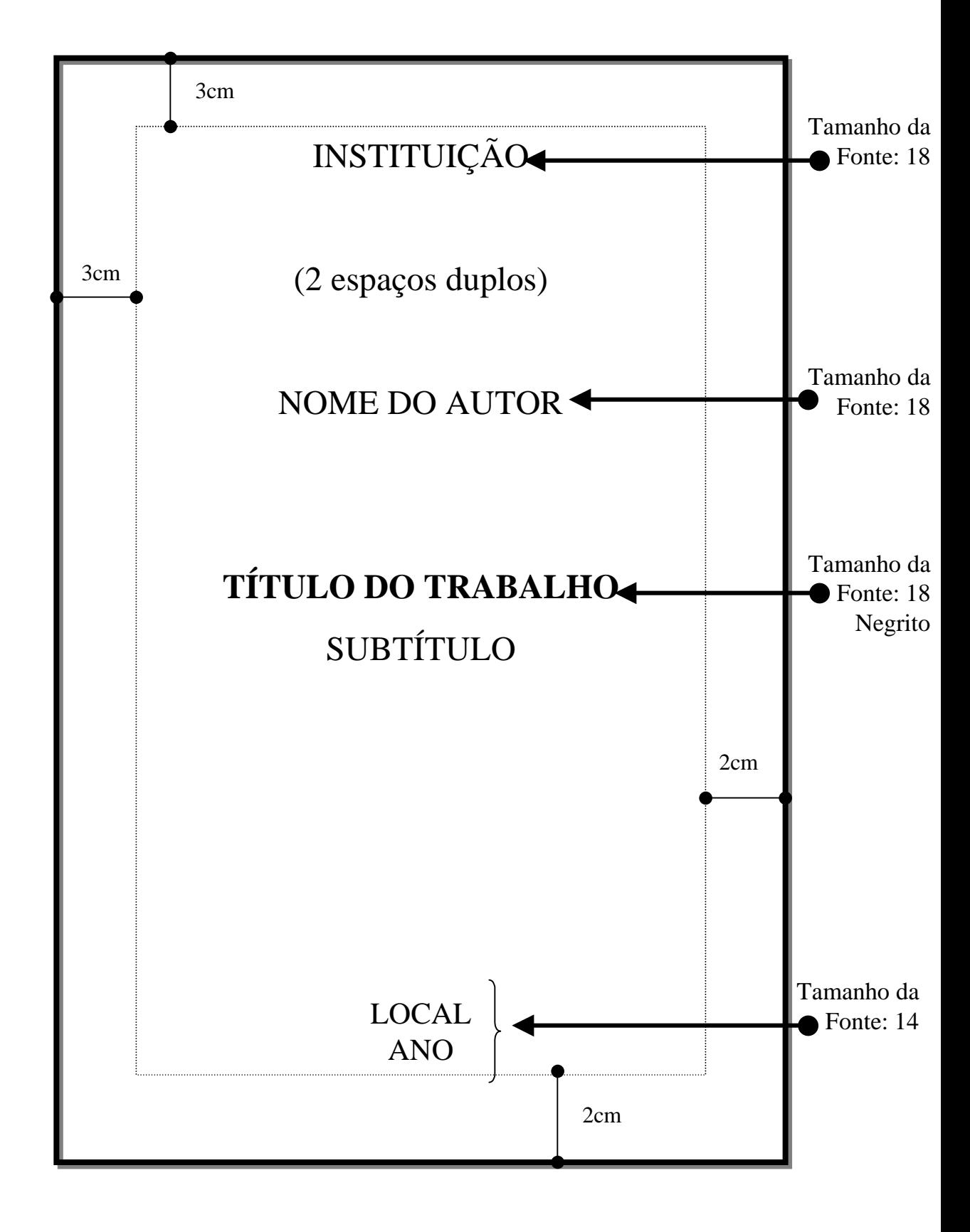

FIGURA 1 - Capa

90

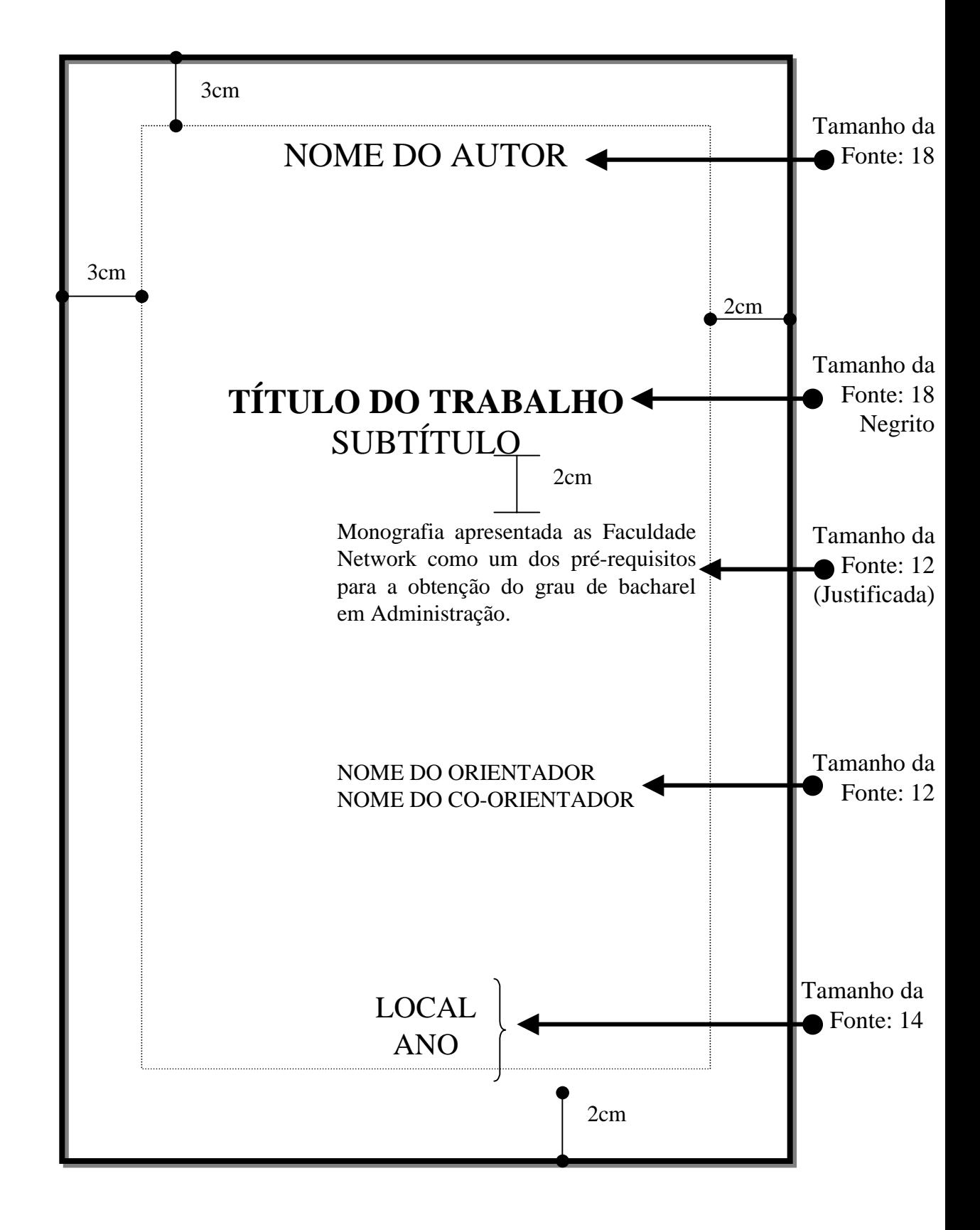

FIGURA 2 - Folha de rosto

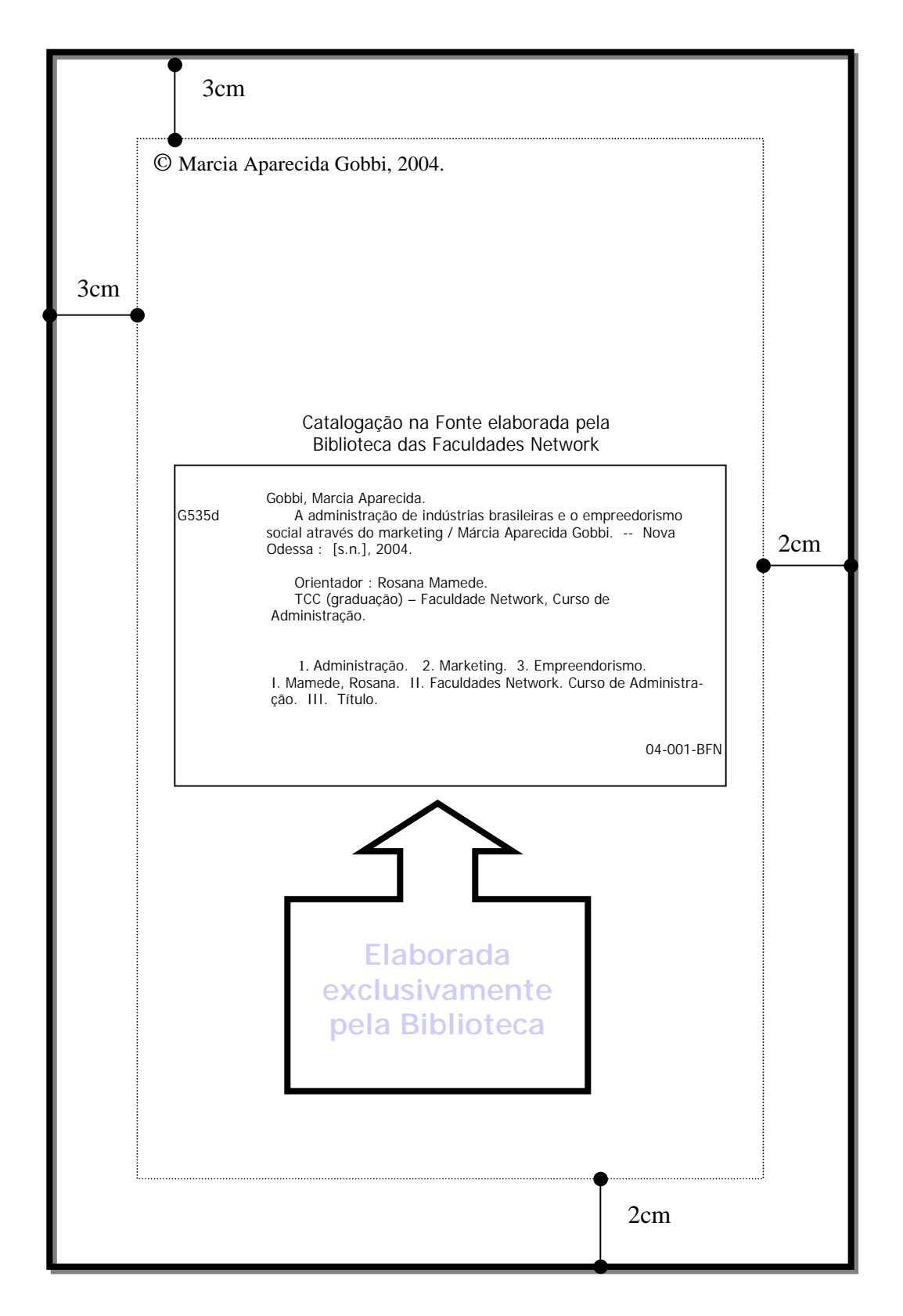

#### FIGURA 3 - Ficha Catalográfica (verso da folha de rosto)

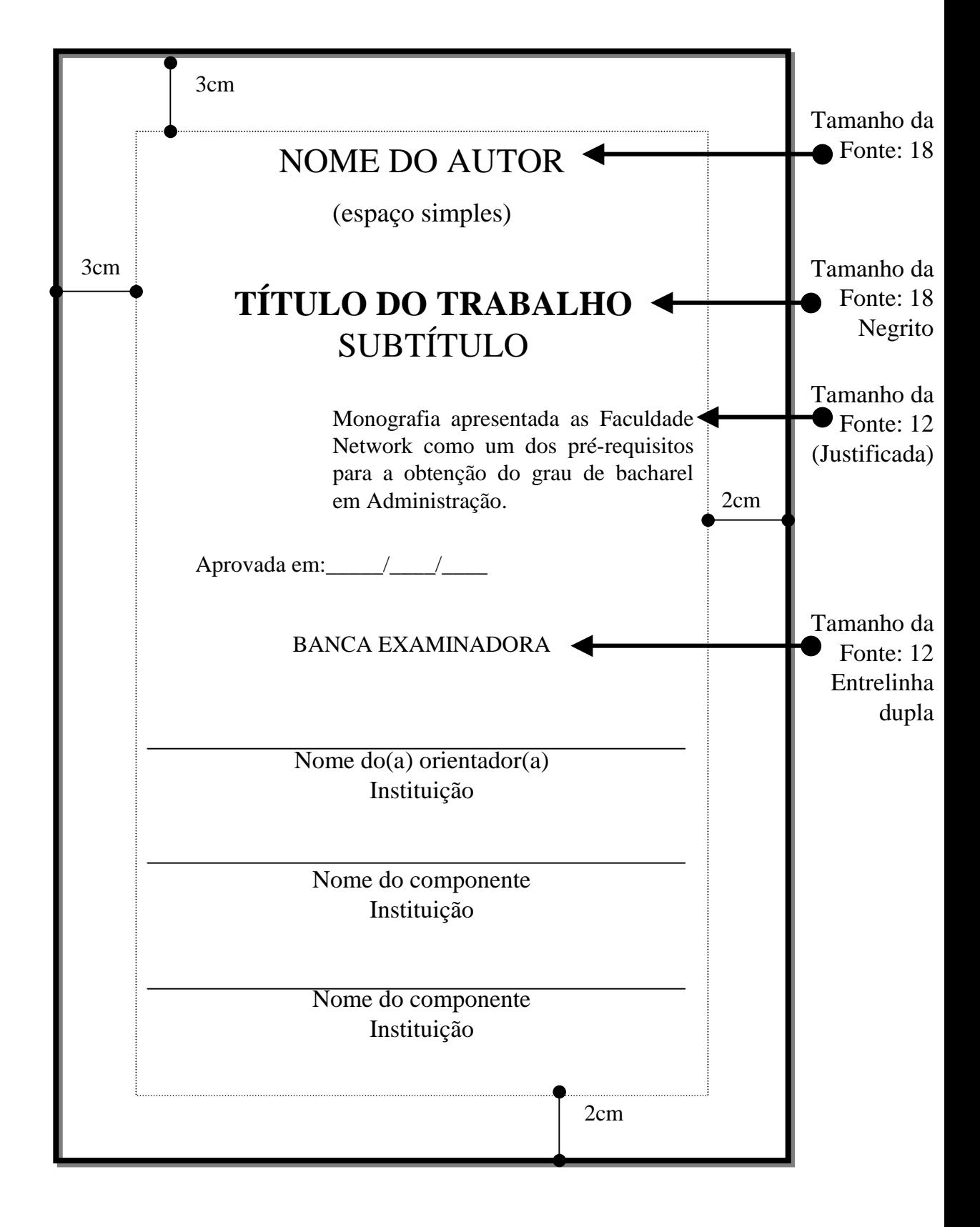

FIGURA 4 - Folha de aprovação

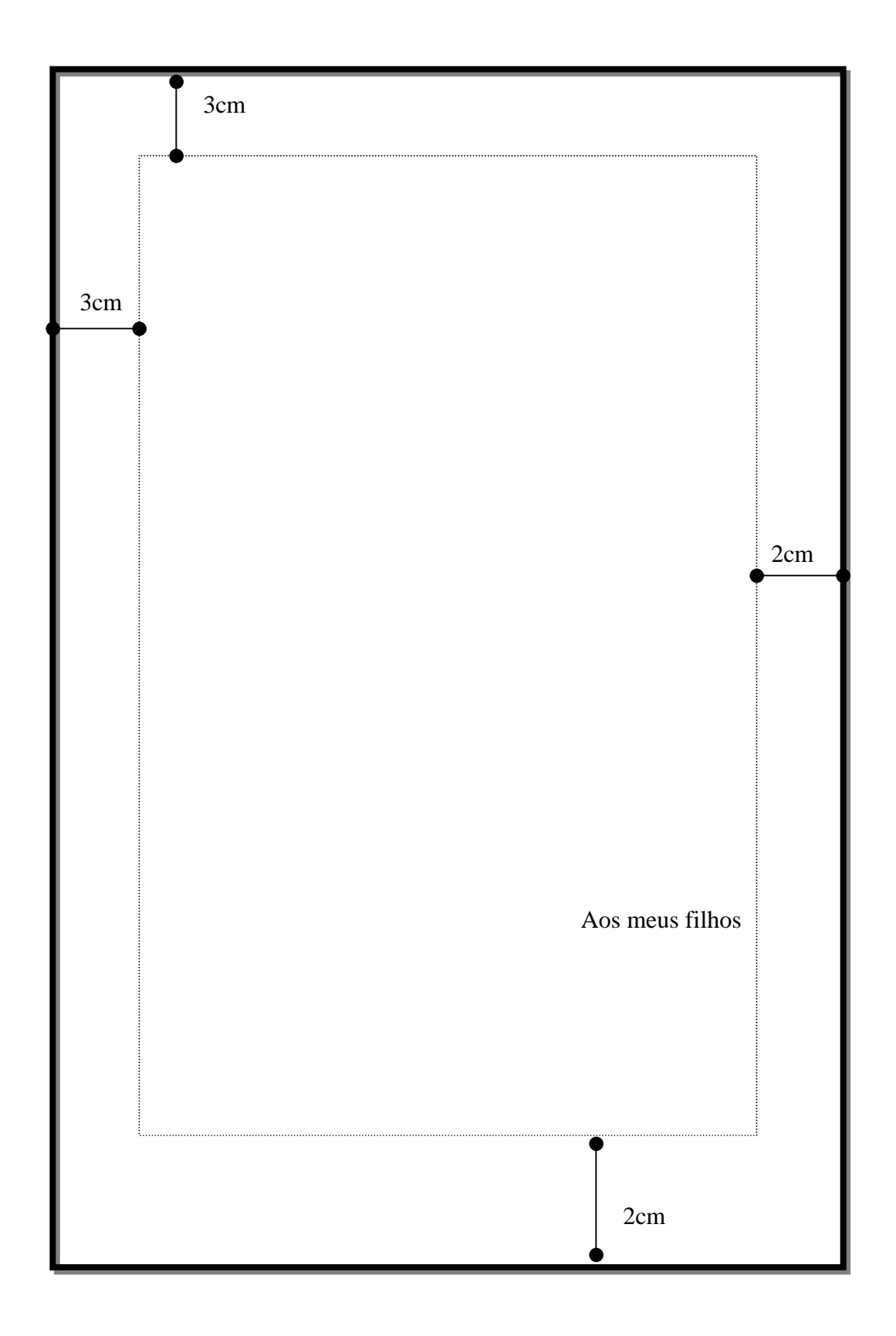

#### FIGURA 5 - Dedicatória

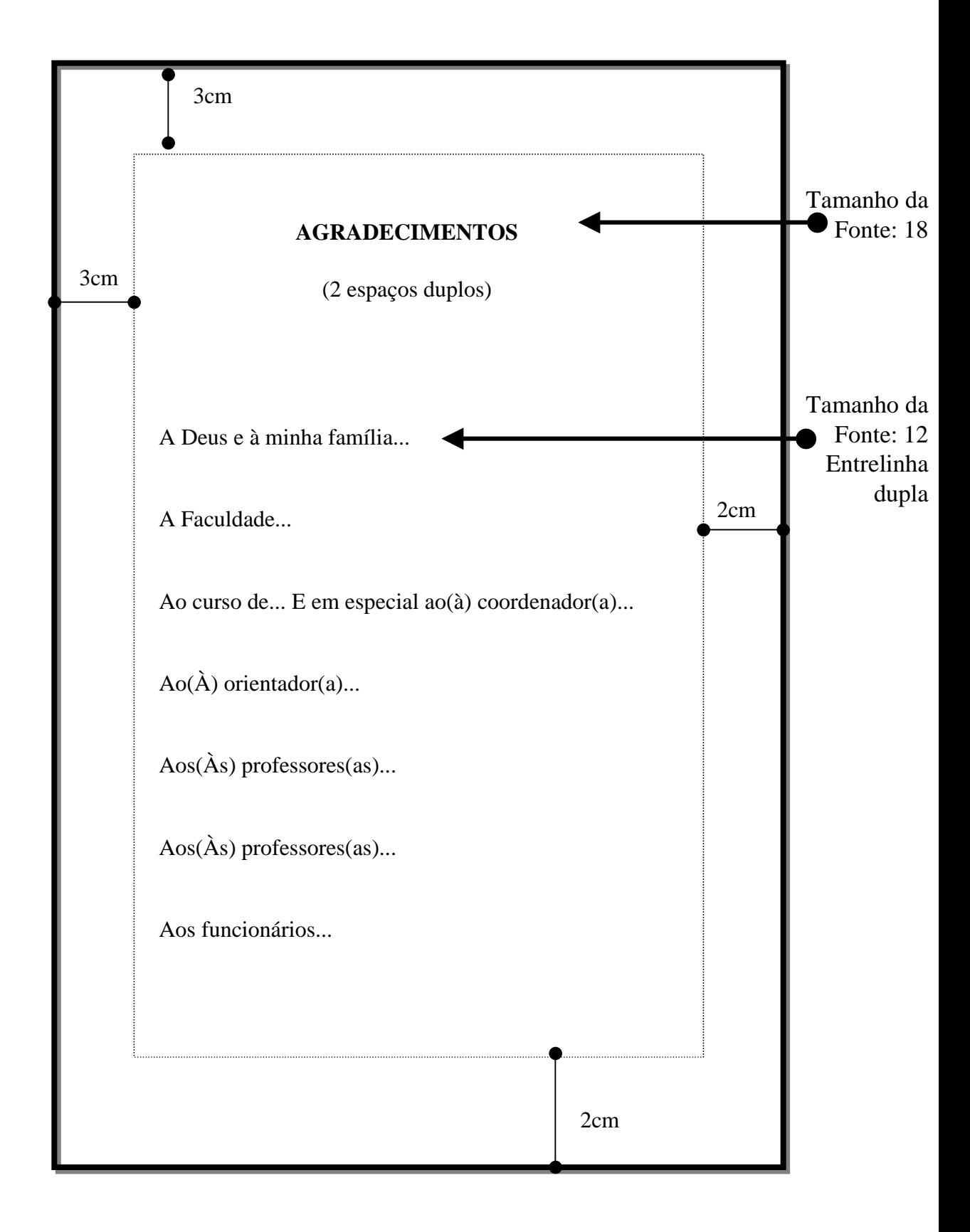

#### FIGURA 6 - Agradecimentos

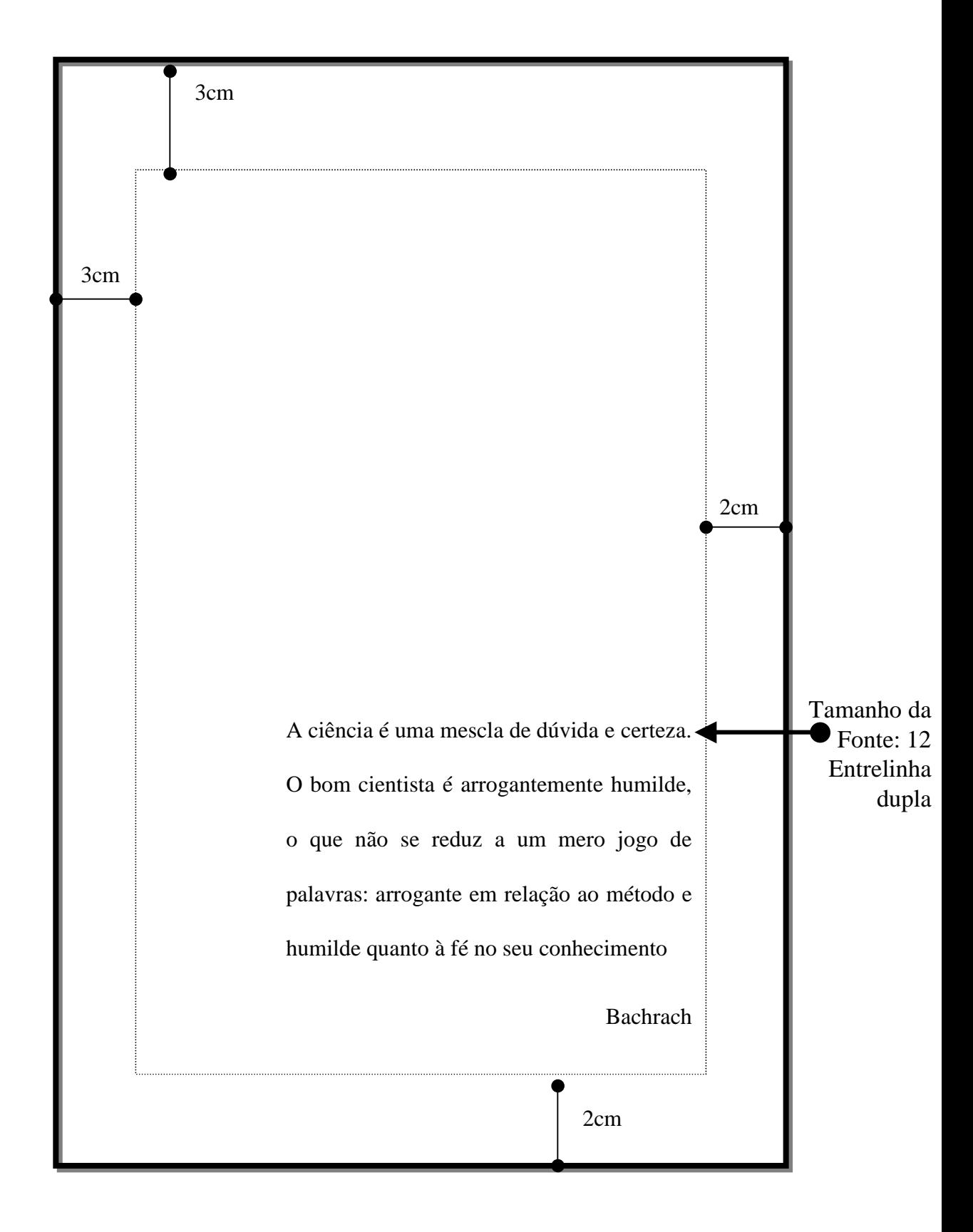

FIGURA 7 - Eígrafe

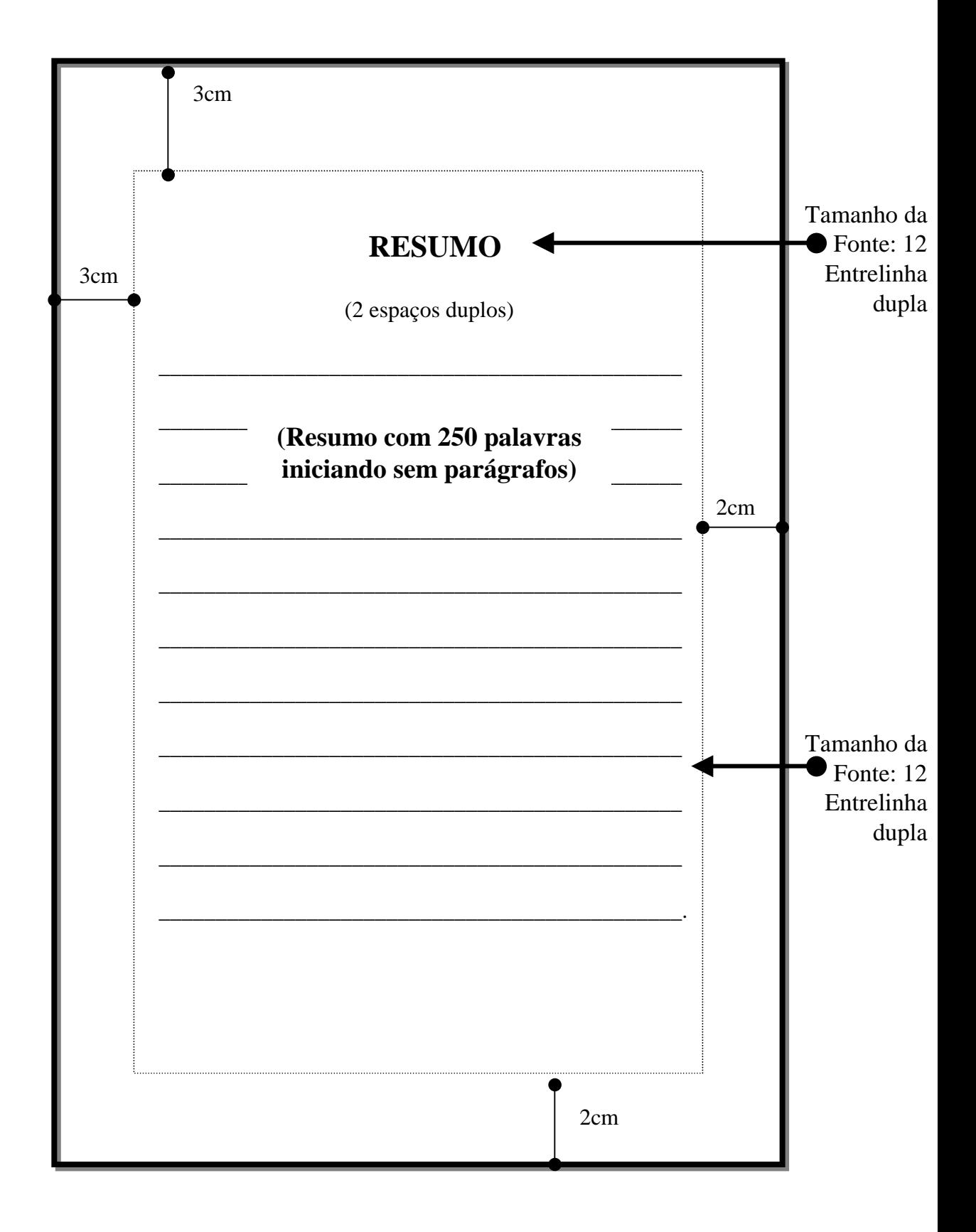

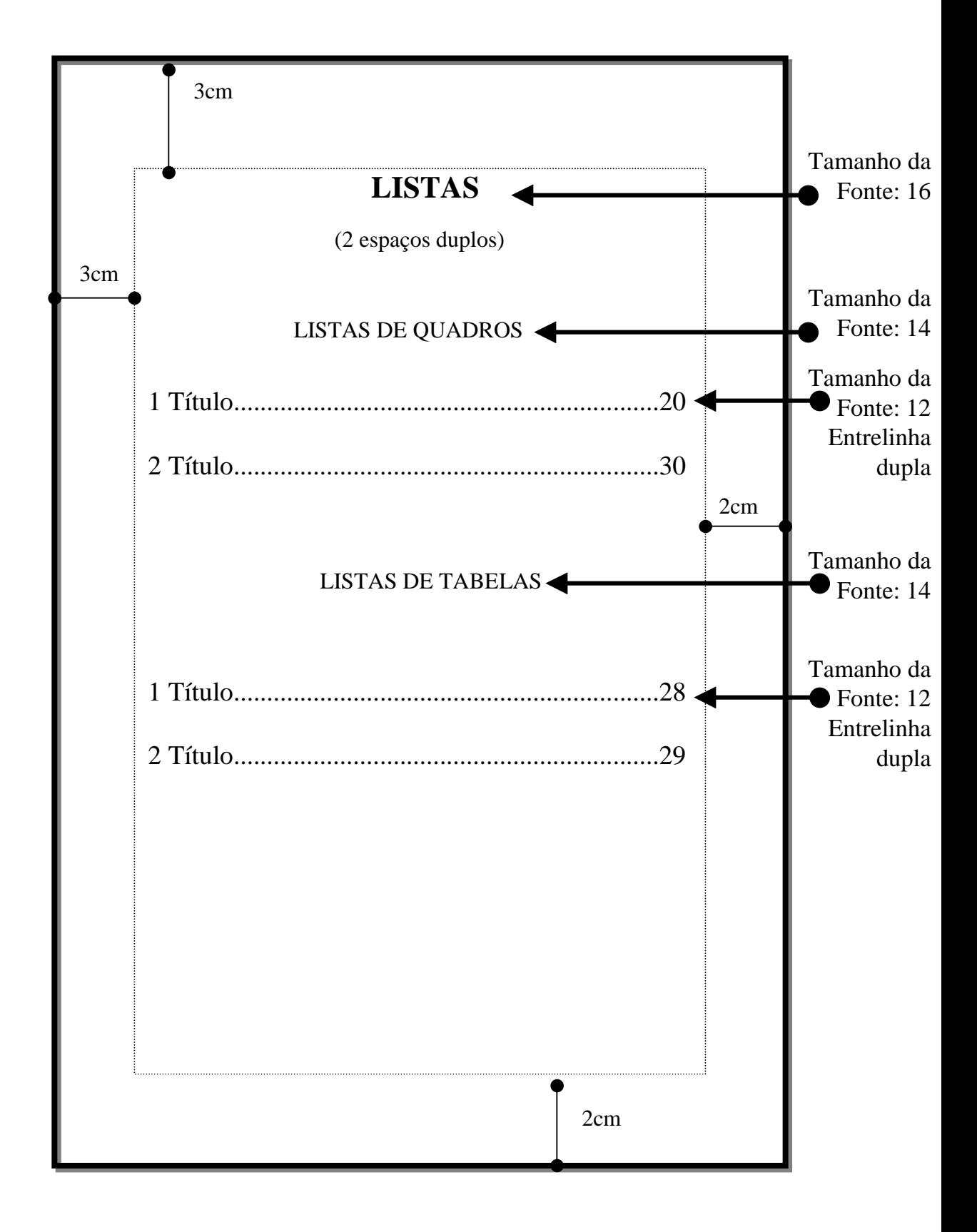

FIGURA 9 - Lista única

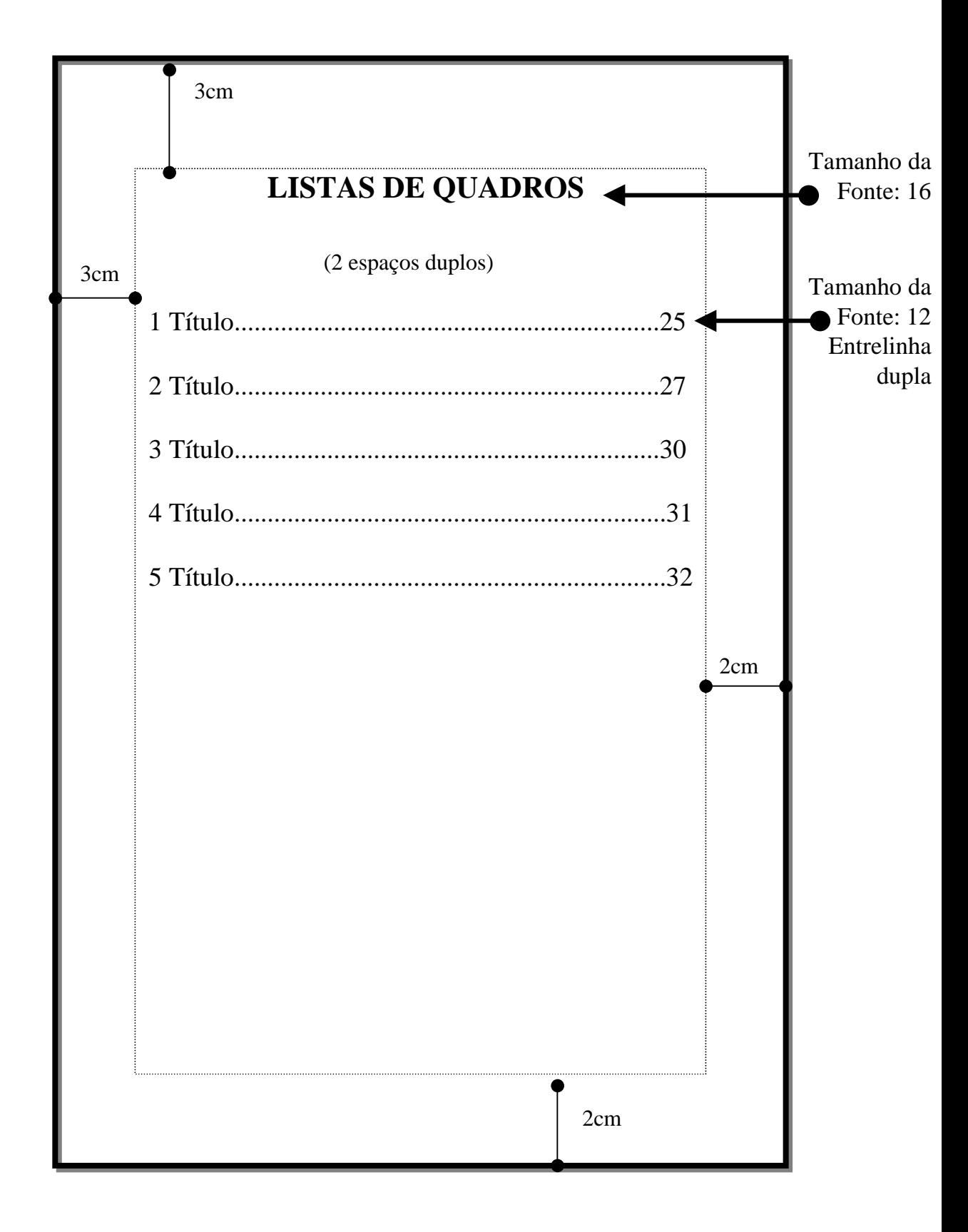

#### FIGURA 10 - Listas múltiplas

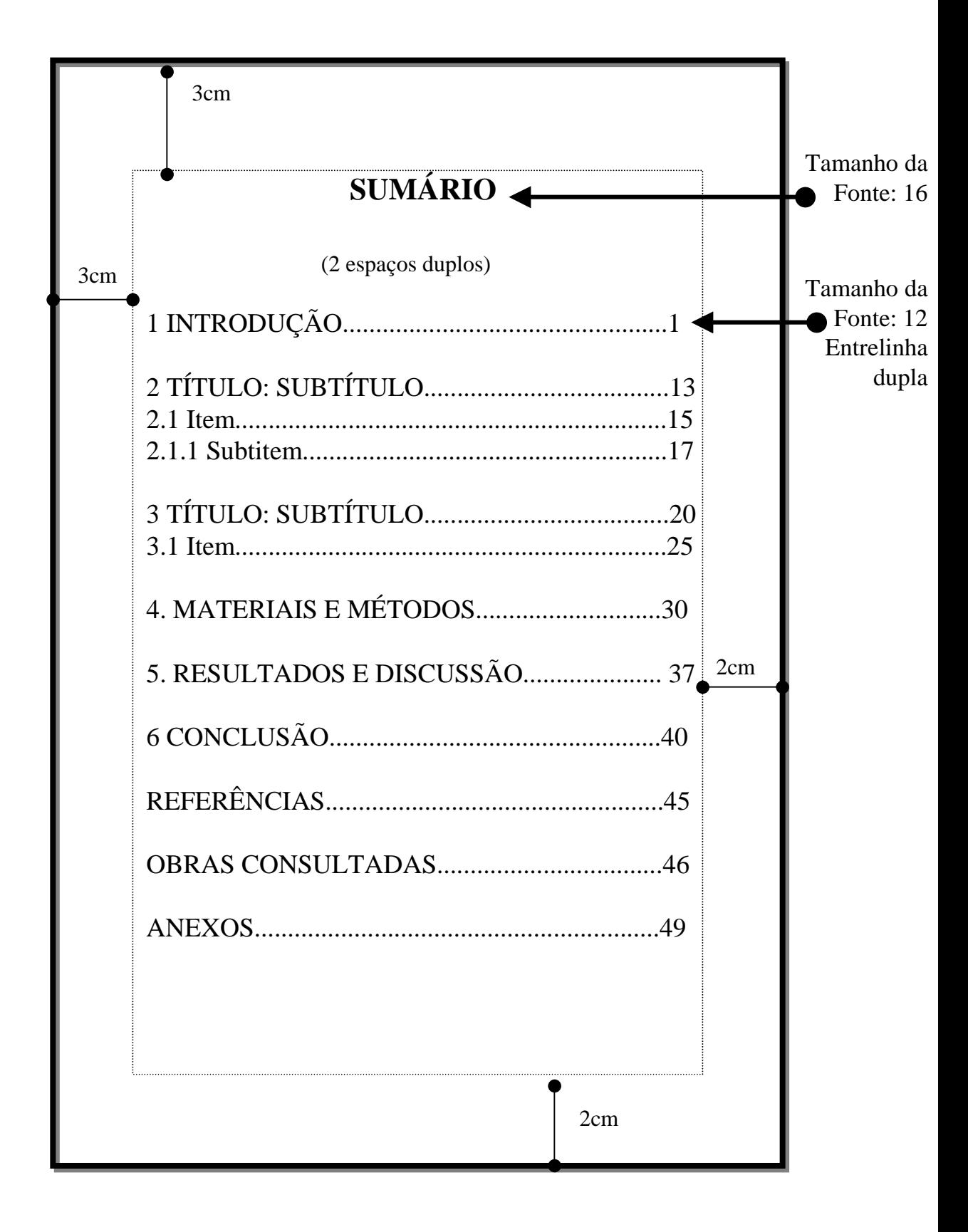

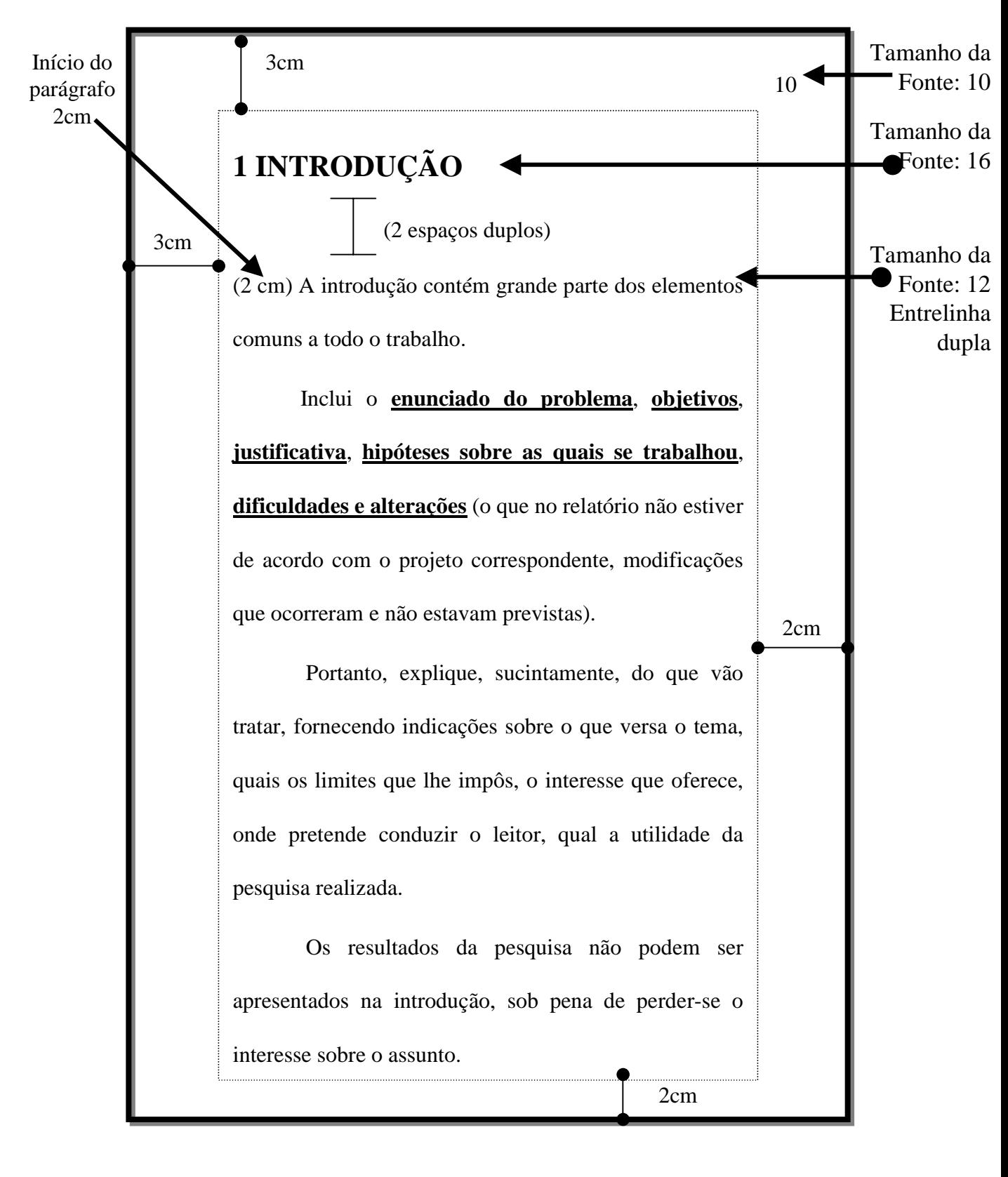

#### Figura 12 - Introdução 101

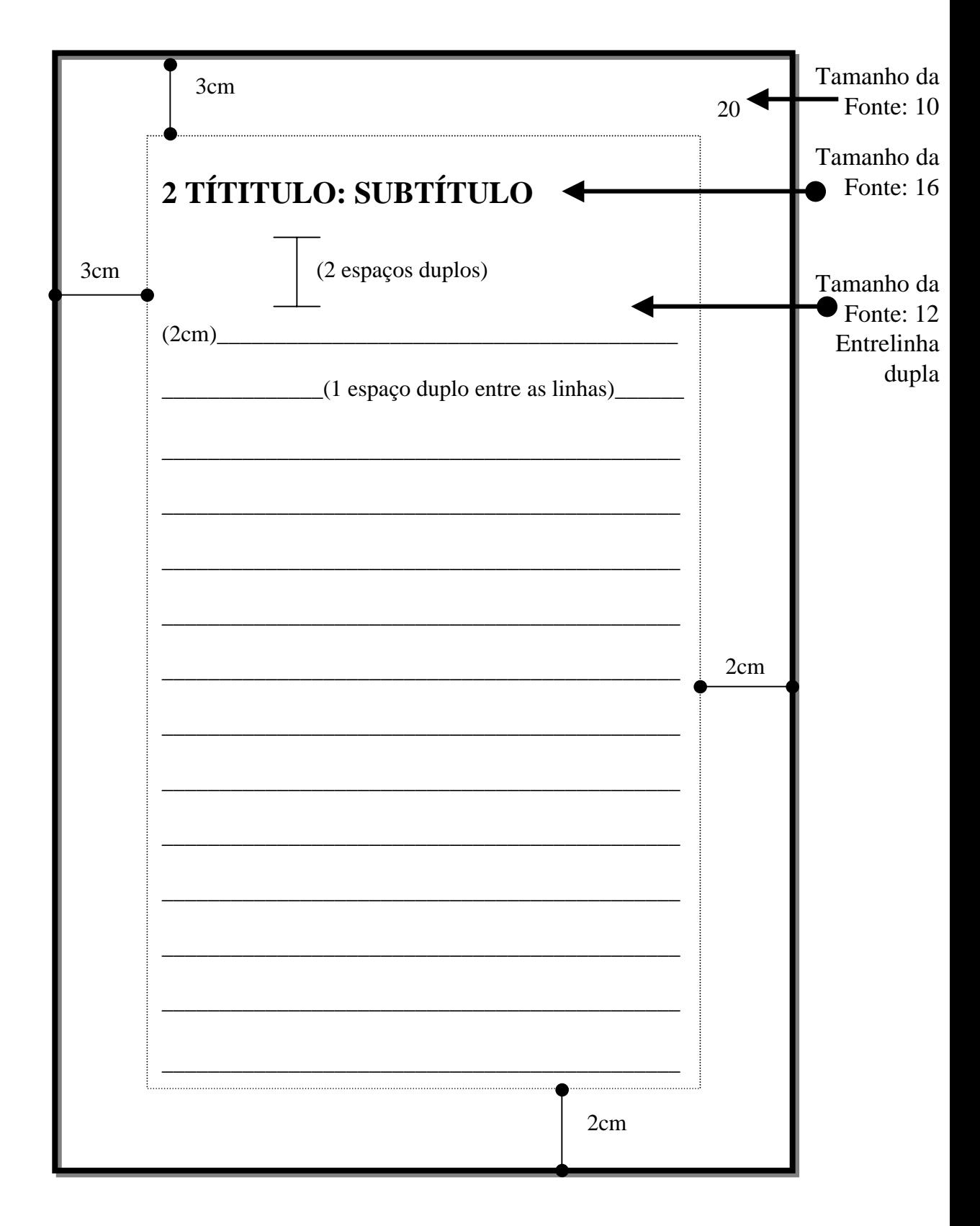

Figura 13 - Revisão da Literatura

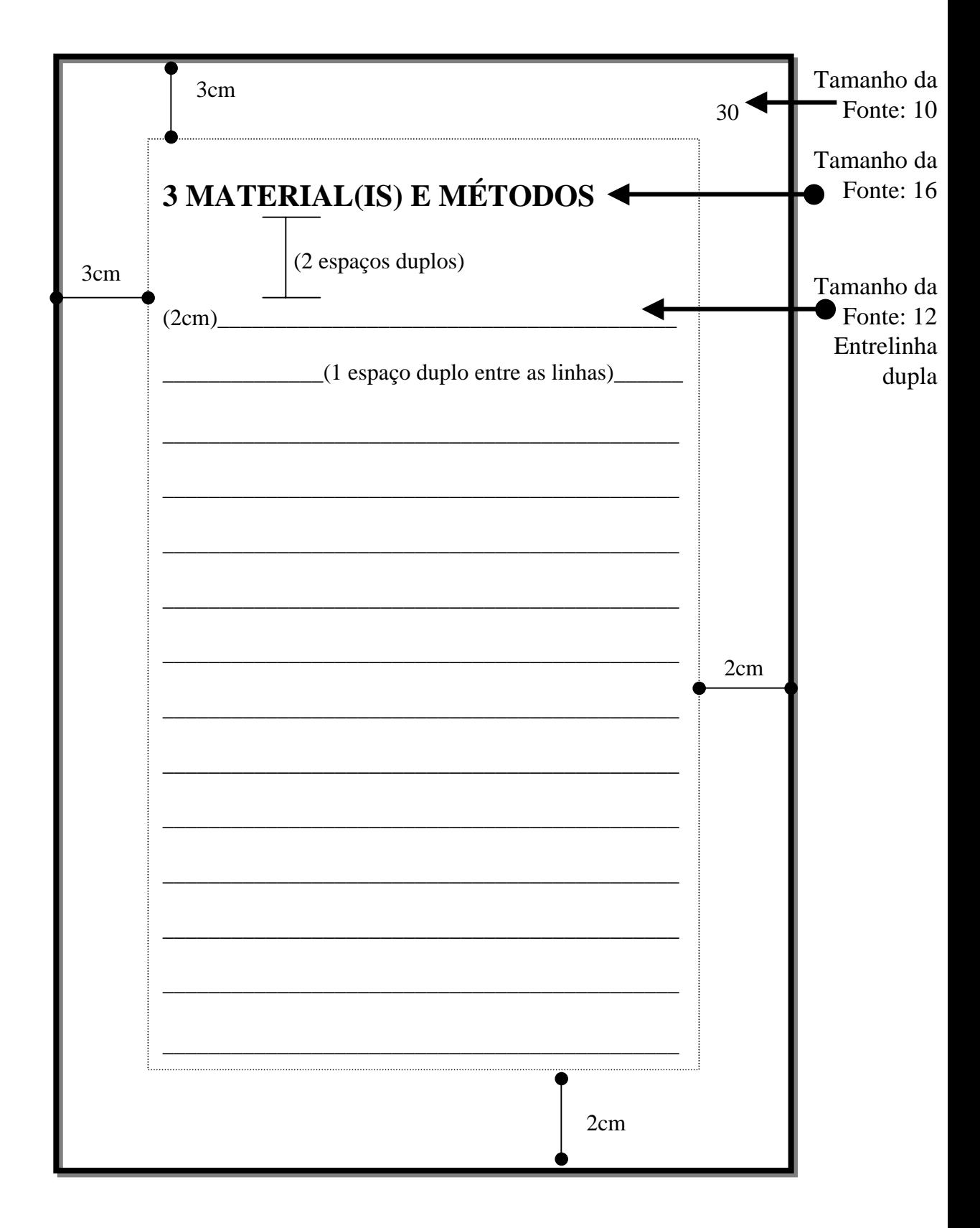

Figura 14 - Material(is) e Métodos

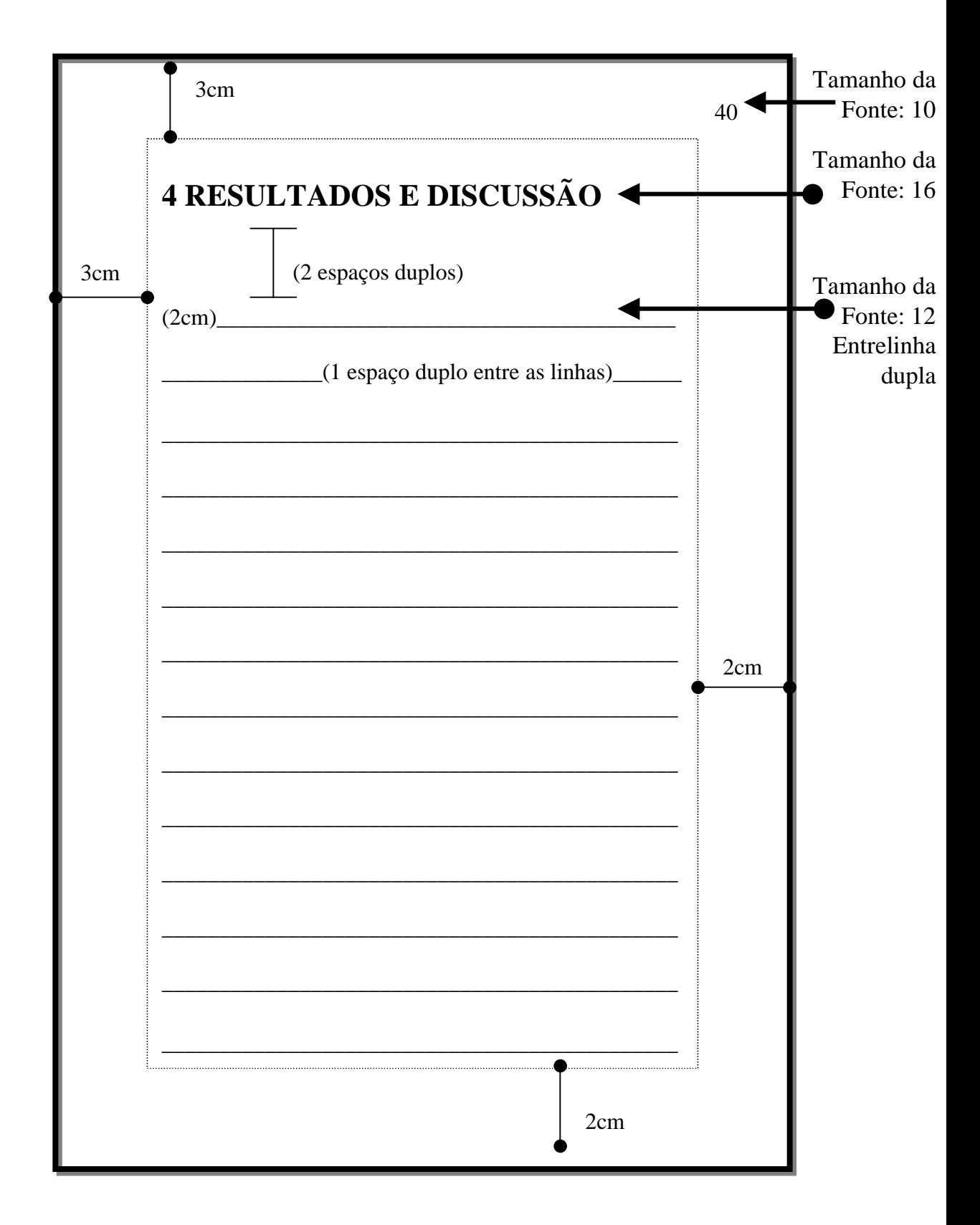

Figura 15 - Resultados e Discussão

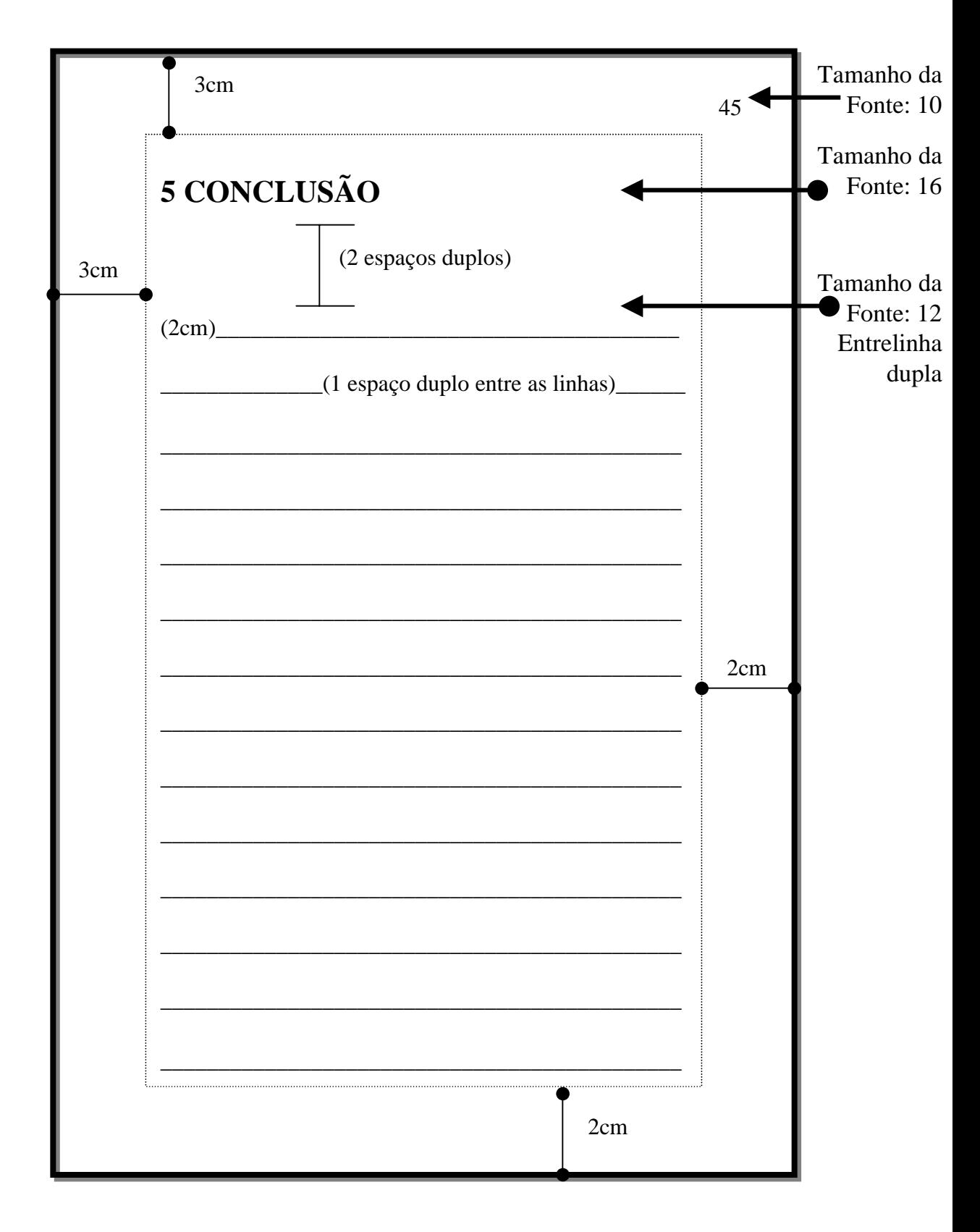

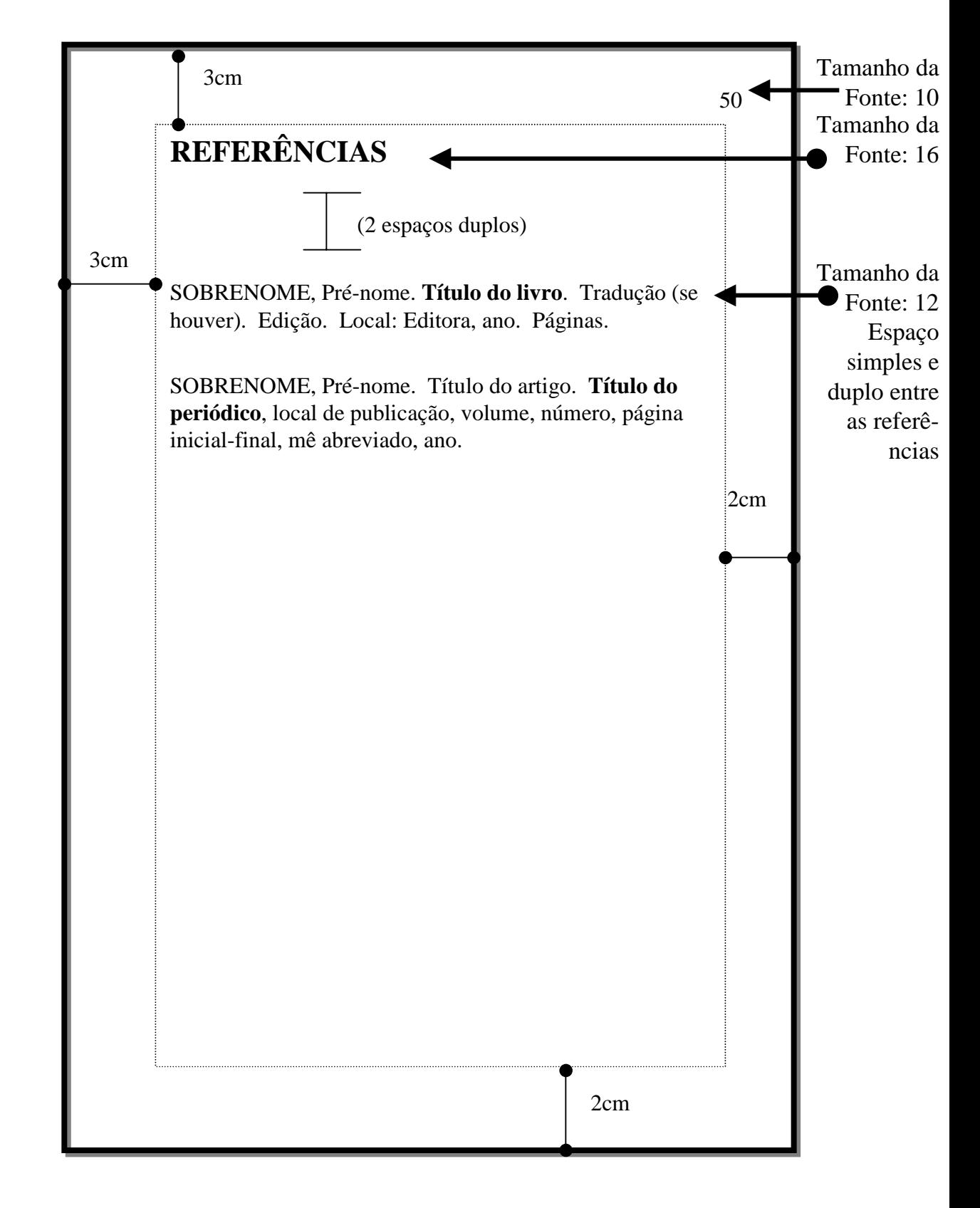

#### Figura 17 - Referências 106

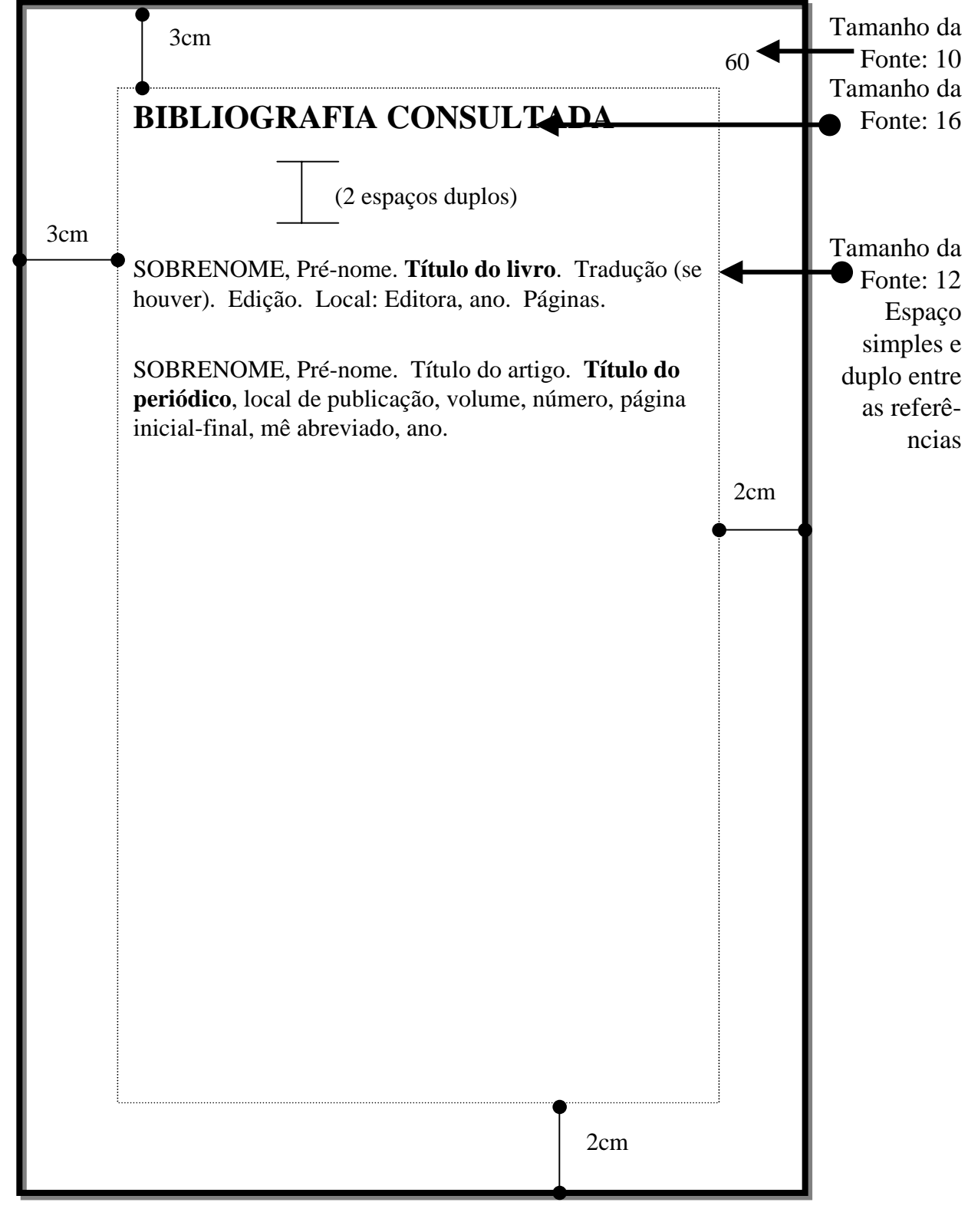

<sup>107</sup> Figura 18 – Bibliografia consultada (Obras consultadas)

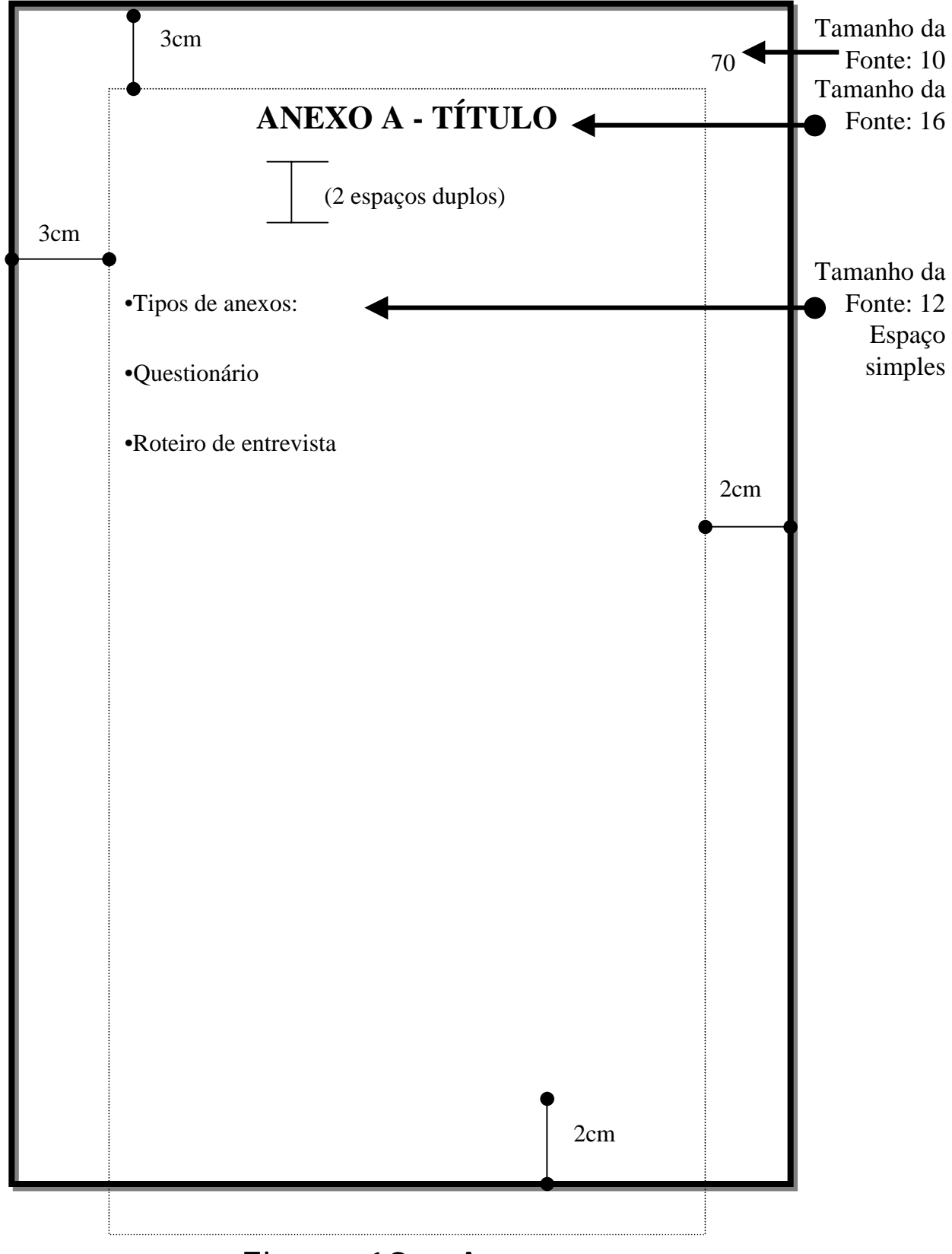
### **NBR 14724 - ABNT/2002**

#### **1 FORMATO**

O trabalho deve ser digitado em papel branco, formato A4, tamanho 21 x 29,7 cm, na cor preta (com exceção das ilustrações), no anverso das folhas.

#### **2 LETRA (FONTE)**

Utilizar na digitação *Times New Roman* ou *Arial* com fonte tamanho 16 para títulos, 12 para o texto e 10 para citações acima de 3 linhas, notas de rodapé, paginação e legendas das ilustrações e tabelas.

#### **3 MARGEM E ESPAÇAMENTO**

As folhas devem apresentar margem esquerda e superior de 3 cm; direita e inferior de 2 cm. Todo o texto deve ser digitado em espaço duplo entrelinhas, exceto para citações, notas de rodapé, referências, ficha catalográfica, legendas das ilustrações e tabelas, natureza do trabalho (nota ou justificada), objetivo, nome da instituição a que está sendo apresentado e área de concentração - que são digitados em espaço simples. Os títulos das subseções são separados dos textos que os precedem ou que os sucedem por dois espaços duplos.

#### **4 PAGINAÇÃO**

Comforme a norma, a numeração, com algarismos arábicos e tamanho da fonte menor que a do texto, deve ser colocada a partir da primeira folha da parte textual mantendo-se a seqüência numérica nas folhas pós-textuais do trabalho. Os números de identificação das folhas devem ser colocados no canto superior direito , a 2 cm da borda do papel.

# **REFERÊNCIAS REFERÊNCIAS REFERÊNCIAS**

ASSOCIAÇÃO BRASILEIRA DE NORMAS TÉCNICAS. **Informação e documentação :** trabalhos acadêmicos - apresentação (NBR 14724). Ago. 2002. Rio de Janeiro : ABNT, 2001. 6p.

FRANÇA, J.L. et al. Manual para normalização de publicações técnico-<br>científicas. 3. ed. rev. e aum. Belo Horizonte: UFMG.1996. (Aprender).

PASSOS, Rosemary. Uso das ferramentas e suportes de pesquisa na<br>recuperação da informação: estudo da aplicação do professor-pesquisador. 2004.<br>185f. Dissertação (Mestrado em Ciência da Informação) - Pontifícia Universidade Católica de Campinas, Pós-Gradução em Biblioteconomia e Ciência da Informação.

SANTOS, G.C. ; PASSOS, R. **Como elaborar um TCC**. Campinas, SP:<br>FE/UNICAMP, 1997. Disponível na Internet: <http://www.bibli.fae.unicamp.br/tcc.html>. Acesso em: 02 ago. 2002.

SANTOS, G. C. ; PASSOS, R. (Colab.). M**anual de organização de referências e**<br>**citações bibliográficas para documentos impressos e eletrônicos**. Campinas, SP: Autores Associados: Ed. UNICAMP, 2000.

SANTOS, G.C. ; SILVA, A. I. P. da. **Normas para referências bibliográficas**: conceitos básicos (NBR 6023/ago. 1989). Campinas, SP: Gráf. FE/UNICAMP, 1995.

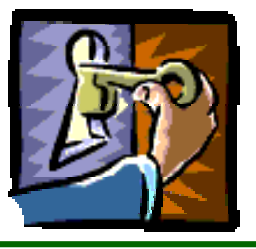

## **CONTATO CONTATO CONTATO**

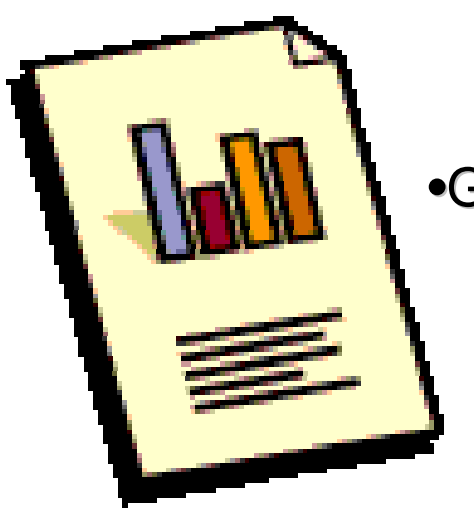

### **•Gildenir Carolino Santos**

•gill37@uol.com.br •gilbfe@unicamp.br @unicamp.br

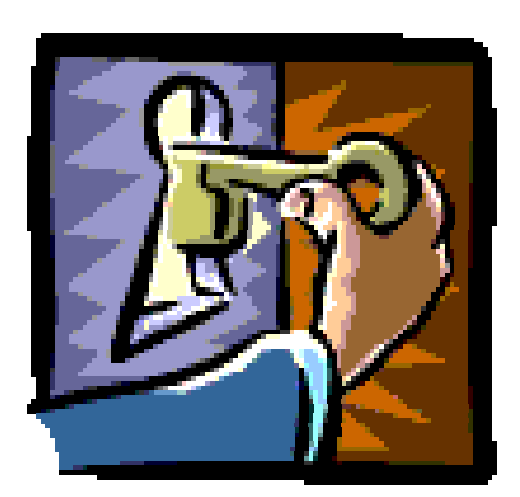